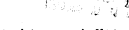

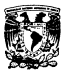

Universidad Nacional Autónoma de México

Facultad de Incenieria

## SISTEMA PARA CONTROL Y SIMULACION DE UN MODEM, SCPC.  $-1.24$ 1: · ¡, ·;= ~:~ CR;iGIM r1\u ·• <sup>T</sup>E s 1 s Que para obtener el título de: INGENIERO MECANICO ELECTRICISTA Pre i entiti Norma Angélica Sánchez Paz

Director de Tesis: M.C. Luis Marcial Hernández Ortega

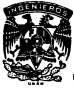

co. D. F.

19'0

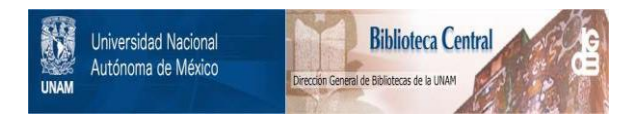

## **UNAM – Dirección General de Bibliotecas Tesis Digitales Restricciones de uso**

# **DERECHOS RESERVADOS © PROHIBIDA SU REPRODUCCIÓN TOTAL O PARCIAL**

Todo el material contenido en esta tesis está protegido por la Ley Federal del Derecho de Autor (LFDA) de los Estados Unidos Mexicanos (México).

El uso de imágenes, fragmentos de videos, y demás material que sea objeto de protección de los derechos de autor, será exclusivamente para fines educativos e informativos y deberá citar la fuente donde la obtuvo mencionando el autor o autores. Cualquier uso distinto como el lucro, reproducción, edición o modificación, será perseguido y sancionado por el respectivo titular de los Derechos de Autor.

#### INDICE

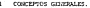

ł ś

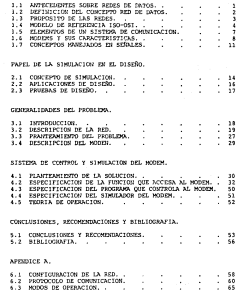

### 7 kPENDJCE B.

7. J Tll'OS DE TRhNShCCIOl\'ES. 68 7. 2 U1'lLER!hS DEL MODO SEl<VlCJO (CONTROLhDOR MAESTRO J. • 69 7.3 INTERFACE HOMBRE MAQUINA.<br>7.4 UTILERIAS DEL MODO SERVICIO (CONTROLADOR REMOTO). • 72

#### ٠ kPI:NDlCE C.

8.1 SEUDOCODJGO DE LA FUNCION QUE ACCESA AL MODEM. 75 8. 2 PROGRAMA DE LA FUNCION QUE ACCESA AL MODEM. . . . 90

#### 9 APENDJCE D.

- 9.J SEUDOCODJGO DEL PROGRAMA QUE ACCESA A LA. 1191 119 TONCLOPERY THE COMPANY ON A
- 9.2 PROGRAMA QUE ACCESA A LA FUNCION QUE CONTROLA. . 123 ALL MODERN

## 10 Af'ENDlCE E.

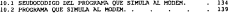

#### **RESUMEN**

Dada la necesidad de enlace entre computadora Maeatra y Romota<br>es una red de comunicaciones, el objetivo fundamental de la presente<br>tesis fué el Diseño de un Siatema para Configurar y Controlar al<br>Modem (CM 16) Dispital Mo

Fax reaching the procedure at continue of Contract Michael Schedule Contract and the contract of the state of the state of the state of the state of the state of the state of the state of the state of the state of the sta

Se mencionam antecedentes, definición y propósito de las redes<br>de datos; la importancia que tiene el modelo de referencia 150-051;<br>los aiementos de un oficiente computacionar el modelo de referencia 150-051;<br>los aiementos

Se comenta la importancia que tiene la simulación en el diseño de sistemas.

se plantea el problema, la solución propuesta *y* la forma como se configura *y* controla al MOdem.

Finalmente se incluyen listados del •seudocódigo" y programas que forman al sistema.

#### 1 INTRODUCCION

#### 1.1 ANTECEDENTES SOBRE REDES DE DATOS

Uno de los factores fundamentales que dio origen al surgimiento y desarrollo de las redes de transmisión de datos fue la necesidad de comunicación de información.

El soporte básico de la comunicación de datos lo han sido las redes públicas de telecomunicación, cuyo servicio consiste en efect~ar el proceso de transmisión de datos a través de enlaces **telefónicos conmuLados, o a través de circuitos punto a punto** dedicados permanentemente al enlace entre los equipos del usuario.

El desarrollo y avance en computadoras, comunicación y redes de<br>datos se debe a la termología de Estado Sólido, y en particular a la<br>scala de lategración de los circultos cierredicos: "Wery Large<br>scale finegración" (VESI),

Los avances en las tecnologías de comunicación digital, han<br>impulsado el éxito de los sistemas distribuidos, situados a<br>distancias relativamente cortas (10 c. a 10 km.), comunicados entre  $\mathbf{s}$ ; en un rango que va de los 50 kbps. a los 50 Mbps.

#### l. 2 DEFINIClON DEL CONCEPTO RED DE DA'l'OS

Se define como red a Ja disposición de equipo de cómputo, de comunicación y líneas de transmisión que permiten el Procesamiento <le Información.

Uma red de comunicación ostáconstituída por un conjunto de<br>modos (puntos de la red), entre los cuales hay un contante<br>insorcambio de información y recursos a cravés del establocimiento de<br>una conferencia entre equipos de c

Una red de comunicaciones es operada y controlada por programas residentes en Jos componentes de Ja re<l. El procesador central, puede **contener los programas de aplicación, bases de datos, archivos y**  métodos de acceso para la comunicación.

#### **l.. J** PROPOSITO DE L1'IS **REDES**

**Los objetivos que se pretenden alcanzar con las redes de datos** 

- l) Tener acceso local a una fuente de infon:ación remota.
- 2) Proporcionar comunicación entre procesos.
- J) Tener adlnlnlstraclón centralizada y asignación de recursos en los nodos de la red.
- **4) Tener un máximo rendimiento de equipos y programas.**

#### **l. 4 MJDELO** DE REFERENCIA IS()-{)SI :

Eate modelo de referencia tiene el propósito de presentar conceptos sás fáciles de comprender, dans la saislatisar sistema el sistema esta faciles de comprender por sistemas de comprender por estate para estructurados en

- Independencia de actividades entre capas (un cambio en una
- Utilización de servicios comunes compartidos por diferentes aplicaciones.
- secuencia adecuada de los sucesos en cada capa.

El modelo perml te

- Identificar las áreas que requieren desarrollo adicional.
- Aumentar, sin interrumpir previamente los protocolos definidos
- Facilitar la obtención de realizaciones prácticas.
- Estructurar completo. el diseño para un funcionamiento correcto y

La técnica estructural básica para construir la arquitectura del<br>modelo de referencia, consiste en un conjunto jerárquico de capas;<br>definiéndose en modelass formal de la siguiente manera :

- La capa (n), para n >= 2 de la estructura hace uso de lo:<br>servicios de la capa (n-l) proporcionados por las capas más bajas. - La capa (n), para n >= 2 de la estructura hace uso de los
- Las capas del tipo (n), paran~= 2 utilizan los servicios del tipo <n-1) para proporcionar servicios de tipo <n• a la capa ln•l).

**NOTA** : n va de la capa l a 7.

La especificación de la arquitectura en cada capa se reflere a<br>la serie de especificación proporcionados por las capas más bajas y ás<br>logra mediante el uso de funciones de acceso. La Serie de funciones<br>de acceso a un servi de astructura lógica de la res. So implica necesariamente, la<br>existencia de la interconexión correspondiente en cualquier realización de una parte de la red.

**A cont1nuac16n sa oa una breve descripción de cada capa <sup>1</sup>**

1) Capa de control de interconexión física

**Provee las características mecánicas, eléctricas, y de procedimiento, necesarias para establecer** liberar conexiones físicas entre Jos equipos que red. Provas las características mecánicas, eléctricas, funcionales **mantener y**  integran la

Z) Capa de control de enlace de datos :

Provee la conexión 16gica a través de la línea, en el<br>direccionesionto, pecuenciamiento y recuperación de<br>información en cado de error. Existe una dirección de enlace

3) Capa de control :

en esta capa se provee el control entre dos modos adyacentes<br>al se habla de dos conexiones se dice que el emlace es punto<br>a punto, varias conexiones pueden concurrir em un punto de enlace, distinguiéndose por sus direcciones.

**4)** Capa de control de transporte :

**Esta capa proporciona el control entre nodos de usuarios a**  través de la red. Por lo tanto se debe tener control de dos direcciones, el destino inmediato y el destino final.

5) Capa de control de sesión :

Provee el soporte para interconexiones entre elementos que cooperan en la Capa de Presentación, las funciones de la capa de sesión se pueden dividir en dos categorías :

- **Determinación y cancelación de sesión entre dos elementos de**  la capa de Presentación (esto es llamado Servicio de Administración de sesión).
- Control del intercambio de datos, entre los dos elementos, comprendiendo sincronización, delimitación *y* recuperación de operaciones con los datos Cesto es llamado Servicio de Diálogo de sesión).

Una sesión se distingue por "identificación de destino<br>final•.

6) Capa de· servicios de presentación :

Proporciona servicios de conversión *y* de interpretación que<br>la Capa de Aplicación (7) puede seleccionar, para poder<br>interpretar el significado de los datos intercambiados.

## 7) capa de aplicación :

Les capus anteriores tienen la función de brindar soporte e<br>data. Una aplicación se compute de processa que se atencia de processa que se a<br>intercomunican mediante el uso de los protocolos definidos<br>para esta capa. Estos p

1.5 PRINCIPALES ELEMENTOS DE UN SISTEMA DE COMUNICACION A TRAVES DE REDES DE DATOS

Como elementos principales se tienen

- A) Adaptadores de comunicaciones.
- Bl Nodos.
- C) Compactadores de datos.
- D) Modems.
- El Adaptadores.
- F) concentradores.
- G) Repetidores.
- H) Control adores.
- I) Procesadores de comunicaciones.
- J) Protectores de la red (01\A :Data Acces Arrangement).
- · K) Topologías de redes.
- L) Medios físicos de transmisión

1.6 MODEMS Y SUS CARACTERISTICAS :<br>Los modems son dispositions williamente hara la conversión de LOS MODERN SURFACE EN ANALISMO VICIN A CONSERVACIÓN EN ARCHIVITAT EN ENTERNA CONSERVACIÓN EN ARCHIVITAT EN ARCHIVITAT EN ARCHIVITAT EN ARCHIVITAT EN ARCHIVITAT EN ARCHIVITAT EN ARCHIVITAT EN ARCHIVITAT EN ARCHIVITAT EN ARC

El modem convierte las sehales digitales "bits" en una sehales capus de ser transmitida a través de un canal, esta sehal provedir de una computador a cum certainal resona, el esta forma, el produs modem inclusion como una

La transmisión de puisos se pende hacer a través de canalista (de la secondad de la secondad de la secondad de la secondad de la secondad de la secondad de la secondad de la secondad de la secondad de la secondad de la se

Los modems pueden ser externos o internos, dependiendo de si se encuentran fuera de la computadora o dentro de ella.

Se distinguan per ast afunctors o aibronos, dependiendo de la<br>forma en que establecidad de la constante de la constante de la constante de la constante de la constante de la constante de constante de constante de la consta

Dentro de las principales características de los modems se tienen:

#### 11 La forma de Transmisión :

Los "bits" o datos binarios son comúnmente transferidos con<br>dispositivos electrónicos, si se transfieren por una linea se<br>dabla de datos en serielo.<br>O por varias lineas al mismo tiempo<br>datos en paralelo.

Respecto a la forma de transmisión cabe distinguir entre las

- Transferencia por programa

Es cuando el intercambio de información se realiza vía registros de la Unidad de Proceso Central (CPU) por medio de instrucciones de transferencia de datos con el sistema de Entrada/Salida.

- Transferencia síncrona :

Exec il po de transferencia puede ser una alternativa de construir de construir de construir l'acquisite de distribucion de transference de distribucion de transference de distribucion de transference de distribución de p

- **Transferencia Asíncrona** :

Each tips de transferencia puede ser ortes alternativo de transferencia principale de transferencia per programa; es una cual code caracter contra de transferencia principale caracter contra cual code caracter contra de l

- Transferencia por acceso directo a memoria (DMA) :

Caando se inhibe a la Unidad de Froceso Central de la tarea<br>de controlar la transferencia, realisfandore ésta bajo control<br>de un sistema externo (controlador de DMA), de tal forma que<br>la comunicación se establece directame

- Por consulta de estado :

se pregunta al periférico sobre su disposición para aceptar la transferencia o su necesidad de servicio.

- Por interrupción :

se delega en el periférico la facultad de avisar cuando está disponible o en servicio.

2) Modo **de** Transmisión

**"Full-Duplex"** :

En la transmisión Full-Duplex o Transmisión de dos-caminos simultáneos, los datos fluyen en ambas direcciones simultáneamente. Requiere de **4** hilos, de los cuales se utilizan dos para cada equipo.

#### •ualf-Duplex• :

En la transmisión Half-Duplex se permite el flujo de información en ambas direcciones pero no simultáneamente.

•simp1ex• :

En la transmisión Simplex, el flujo sólo es en un sentido,

## 3) Tipo de modulación :

Recordando que modulación es un proceso de modificación de alguna característica de la onda portadora de acuerdo con valores puntuales de la información a ser transmitida.

- Para endotación analógica se tiene -

Modulación en 7unplitud "llM" Modulación en Frecuencia "FM"

#### - Para modulación digital se tiene

Modulación en Frecuencia "FSK"<br>Modulación en Fase "PSK"<br>Modulación AM en Cuadratura "QUAM+, etc.

#### 1.7 COMPRIMER MANRIBON DE SENCHERA DE PROVINCI

A continuación se dan algunos conceptos manejados en procesos de **señales** :

1) CLASIFICACION DE LAS SEÈRLES :<br>Una señat co define esse una francia que señata en al signe una Una Setalist continue como una turnicale de la continue de la continue de la continue de la continue de la continue de la continue de la continue de la continue de la continue de la continue de la continue de la continue d

El método utilizado para la representación de la señal depende del tipo de señal que se esté considerando y de la característica que **interese analizar, pudiéndose agrupar los siguientes modos** :

al Señales periódicas y no periódicas.

bl Señales determinísticas y aleatorias.

el señales de energía y de potencia.

di señales contínuas y discretas.

#### 21 CAUSAS DE ALTERACION DE LAS SEÑALES -

Las causas de alteración de las señales en un sistema de comunicación son:

al Ruido aleatorio, blanco o gausiano :

La la presencia de señalas alexionias originales de señalas de señalas de señalas de señalas de señalas de señalas de señalas de señalas de señalas de señalas de señalas de señalas de señalas de señalas de señalas de seña

Como generadores de ruido se tienen :

Los componentes del sistema como resistencias y dispositivos electrónicos de estado sólido, etc.

bl Distorsión : Es una alteración de la forma de la señal que se está<br>transmitiendo debido a las limitaciones en la respuesta a la<br>frecuencia del canal de transmisión.<br>To alounce canos la disenssión medure canonesión de la

En algunos casos la distorsión produce atenuación de la señal; hablando de señales analógicas es la pérdida de amplitud de la señal a medida que crece la distancia de propagación; en lo general, estas pérdidas awnentan al awnen~ar **la frecuencia.** 

el Interferencia :

Alteración por la adición de señales ajenas a la señal de

d) Eco :

La diferencia en los valores de impedancia en los extrenos de la línea (receptor y transmisor) causa que se generen reflexións, El eco esperanto en dirección opuesta. El eco<br>reflexiones, que viajan tornando en dirección op

#### Jl LOS CARACTERES Y SU CODIFICACION :

En la comunicación de datos, los información transmitidos son los códigos caracteres de la unidad de proceso **representando valores numéricos.**  elementos básicos de asociados al juego de **y secuencias binarias** 

**En el caso de los códigos, en dicha comWlicación se utilizan 7** "bits• y se denomina código ASCII (American Standard Code for lnformation Interchangel conocido también como código CCITT No. s.

Los 7 "bits• del código van acompañados de un octavo "bit• utilizado para controlar la paridad (par o impar! del conjunto, **auhque en algunos casos, dicho "bit" suplementario toma**  presentation of the contribution del caractery el this additional forman<br>siete "bits" de contribución del caractery el "bit" adicional forman<br>unidad de información transmitida

Existe otro cédigo como el ENCOIC detarrollado por IEM, el cual<br>utilisa 256 combinacionado posibles en una estructura (de B bits, SA<br>nombre proviene del nombre en implés "Extended Binaty Coded" val código Raudei empleado e

#### 4) DETECCION DE ERRORES *:*

Se debe considerar la posibilidad de que puedan producirse errores en la transmisión de la información, debido a las características del camino fís;co utilizado. Simultáneamente con las técnicas de transmisión se han desarrollado métodos orientados a la solución de este problema que permiten detectar y en algunos casos **corregir los errores que se hayan producido en la transmisión de Wl** bloque de informac;ón.

particular and the state of state with the second of obtaining the state in the state of the state of the state of the state of the state of the state of the state of the state of the state of the state of the state of the

Los códigos más efectivos en la detección de errores en sistemas de comunicación, con una cantidad mínima de hardware, son los códigos cíclicos (Cyclic Redundancy Checks 'CRC').

sales en la detección de errores. Trabaja a nivel de mensaje,<br>apregando varios caracteres de control al final, siendo lo más común<br>el adicionar 2 o 4 bytes de control. Al final, siendo lo más común

El algoritmo para la generación de los bytes adicionales es

Se divide la secuencia de bits a enviar, por un músero binario predeterminado. El residuo de la divide por el compo<br>predeterminado. El residuo de la divide per el composito de composito de composito de composito de segue

**El extremo receptor realiza el mismo cálculo que el emisor y**  compara el resultado obtenido con la secuencia de control recibida.<br>Si no coinciden, equivale a una indicación de error. recibida.

#### 5) VELOCIDAD DE TRANSMIS!ON *:*

La velocidad de transmisión representa la camidad de información que poede transmisión es premidad de tiempo. El correr la definición de la camidad de define como promedio de blog, caracteres o bloques por unidad de tiempo

En los modes, la velocidad puede variar consideradamente desde<br>los de baja velocidad 100 bps, jos de velocidad media que son los pas<br>que transmiten de 1200 bps, pos de la velocidad que<br>transmiten de 4600 bps, en añelante.

#### 2 PAPEL DE LA SIMULACION EN EL  $D = G \times \mathbb{R}$

#### 2.1 CONCEPTO DE SIMULACION

En el sentido más general, simulación significa representación

A continuación se da una breve descripción del argumento de algunos autores sobre simulación y diseño.

**La simulación en computadora se utiliza como instnunento para**  analizar conductas Individuales. Es impresionante la capacidad **necesaria para desarrollar un modelo que imite la toma de decisiones de W1 individuo; igualmente impresionant.e son los modelos más generales que resuelven problemas 1a"\temáticos o lógicos.** 

**Hay w uso extendido de la simulación de sistemas en las**<br>ciencias sociales: pero otro creo carco lo tiene la simulación en las clencias Tisicas: Ios usos de Estenación que has primeiras regionales primeiras primeiras primeiras primeiras primeiras en el primeiras en el primeiras en el primeiras en el primeiras en el primeiras en el primeiras en el

a alexando en computadoras in llegado a utilizario de signadoras en la propriadoras de signadoras en la propriadoras de signadoras en la propriadoras de signadoras en la propriadoras de signadoras en la propriadoras de si

Magunas personas porsienes que als matenticas y la simulación<br>an primos ampíricos pero, alembras que el matentito de basa en el<br>lantelecto para establecer conoxiones entre presisas e deplicaciones,<br>al insteto para establec

En la simulación de un sistema, se dice que el sistema es **complejo cuando es grande en función del número de variables, de parámetros, de relaciones y de eventos a los que responde el sistema.**  La existencia de variables aleatorias se atribuye en la mayoría de las definiciones a la entrada de un sistema.

**Para el diseño de programas de simulación, se tienen paquetes y**  lenguajes con ventajas diferentes.

14

La simulación por software es un sistema que debe tener un lenguaje de programación adecuado, su función es :

- ~ceptar modelos del sistema codificados adecuadamente, junto **con instrucciones para controlarla,**
- Verificar que los datos de entrada sean correctos,
- **Generar rePortes de error,**
- Contar con facilidades para la edición de datos de datos.
- Realizar pruebas y
- Proporcionar ayuda al usuario cuando lo requiera.

Un módulo de simulación es un enunciado o conjunto de enunciados escritos en un lenguaje de programación que satisfacen las siguientes condiciones :

- su función es un subconjunto de las funciones del programa de simulación y
- Tiene un dato de entrada y uno de salida.

Ejemplo de simulación

- Una función que permite simular a un modem pudiendo<br>interactuar con el programa mediante otra computadora.

Para el desarrollo de la simulación :

- En la formulación de un programa de congutadora, con el<br>propósito de que ésta conducta la simulación de experimentos<br>de un modelo, se deben incluir : diagrama de tiujo o<br>sudocódigos, el programa de computadora atamo, ver
- El modelo debe ser validado por comparación entre *los* datos simulados y los datos reales.

15

#### 2.2 APLICACIONES DE DISE&O

En el diseño se tienen diferentes alternativas para conjuntar los elementos del sistema, en la simulación interviene el diseño del sistema a ser simulado.

Defa la especificación dal resultado desendo, se hueca opilmizata de la especificación de al termo, el compositor de la especificación de la especificación de la especificación de la especificación de la especificación de

Comportamiento de debe tener la capacidad para predecir el<br>comportamiento del sistema, lo casi implica una secuencia de<br>específicaciones y predicciones interrelacionadas para el logro de<br>los objetivos, se debe tener inform

Algunas veces, a medida que se van desarrollando las etapas del diseño, surgem dificultades improvistas, rasón por la cual el modelo<br>del problema original puede cambiar tan drásticamente que se tenga<br>des replantear de nuev

#### 2.3 PRUEBAS DE DISCRIP-

El principal objetivo del diseño es el cumplimiento de las<br>especificaciones, las cuales das un marco de referencia para<br>verificar el funcionamiento del sistema, una parte de las

~l realizar las pruebas de diseño, el resultado puede ser el esperados o bien, puede ser el no esperado por causa de

- Mal procedimiento de diseño del sistema,
- Especificación errónea de los resultados,
- Diseño erróneo de las pruebas y
- Realización incorrecta de las pruebas.

soluciones o alternativas para los casos anteriores

- **Asegurarse de que las pruebas sean correctas,**
- Revisar de nuevo el diseño de las pruebas,
- Si se tiene la seguridad de que las pruebas son correctas y se<br>tienen resultados incongruentes.<br>especificación de los resultados.
- Si están bien especificados los resultados y las pruebas son adecuadas pero los resultados son erróneos, hay que verificar detalladamente el sistema que se desea probar ya que es probable es que tenga errores.

Una vez que el sistema a probar da resultados esperados, se tiene la posibilidad de mejorarlo, siempre y cuando se cuente con tiempo suficiente para hacerlo.

#### GENERALIDADES DEL PROBLEMA

3.1 INTRODUCCION<br>Se pretonde el establecimiento de la Red para lograr el enlace se pretende el enlace de la República Mexicana mediante<br>comunicación vía satélite, con topología tipo estrella y acceso por<br>comunicación vía satélite, con topología tipo estrella y acceso por

Teniendo como objetivos los siguientes -

- Llevar un control de inventario,
- Tener registrados los artículos vendidos,
- Programar abastecimiento de inventarios,
- contar con precios actualizados,
- Conocer el monto de las ventas y
- Centralizar el control del personal.

#### 3.2 DESCRIPCION DE LA RED.

Su operación es "Centralizada", por lo que toda transacción<br>tiene origen en el nodo central; en caso de que algún modo reento<br>terminada algún servicio, éste deberá solicitario en su oportumidad

Al establecerse el enlace de comunicaciones se realiza el intercambio de información, la cual se almacena en los controladores para después transferirse a la computadora local asociada a cada controlador de comunicaciones.

A continuación se describen los cuatro elementos que integran la Red, realizan funciones de almacenamiento *y* control de información desde el punto de vista operativo, estos son:

#### l) COMPUTADOAA MM:STRA :

Es la computadora anfitrión (Hostl asociada al nodo central.

#### 2) COMPUTADOAA REMOTA :

Es la computadora anfitrión asociada a cualquier nodo remoto.

#### 3) CONTROLADOR DE COMUNICACIONES MARSHAL -

Es el controlador a cargo del nodo central.

#### 4) CONTROLADOR DE COMUNICACIONES REMOTO -

Es el controlador a cargo de cualquier nodo remoto.

**En general, el controlador de comunicaciones habilita un canal** para que las computadoras anfitrionas se enlacen de acuerdo a los protocolos *y* procedimientos que le sean propios.

La computadora massira envía archivos y solicitudes le archivos<br>al controlador de comunicaciones, este almacena lacalmente la<br>información y la transfiere durante un enlace de comunicaciones ele<br>información y la transfiere

Las funciones de la Red se dividen en dos clases; aquellas independientes de las computadoras maestra o remota *y* las que **dependen de ellas; estas últimas ne consideran como opcionales.** 

#### CONTROLADOR DE COMUNICACIONES MAESTROL -

#### A) DESCRIPCION

El controlador de comunicaciones Maestro es un equipo que **puede operar en forma manual o automática. Proporciona una** interface hombre/máquina que puede realizar las siguientes funciones :

- Instalación y servicio.
- Supervisar la operación autollática.
- Operar el controlador de comunicaciones en roraa manual.

**Normalmente el controlador debe estar en modo automático, interrogando a cada uno de los controladores remotos para** enviar o recibir transacciones (ver apéndice Bl

#### B) TRANSFERENCIA DE ARCHIVOS -

#### - RECEPCION DE INFORMACION :

La recepción de archivos en el controlador maestro es por<br>solicitud explícita del mismo controlador, el cual envía una<br>solicitud de información en base a la lista de transacciones<br>del controlador remoto que tieme el contro

#### - TRANSMISION DE INFORMACION :

**El controlador maestro envía archivos a un controlador** remoto, con una transacción de comandos con datos. El comando contiene la información de identificación de la fuente *<sup>y</sup>* destino del archivo.

En caso de que al contrajador mesatro regulara un archivo de la liga de<br>un controlador resolucion y aos del contenido en la liga de<br>un controlador resolucion y aos de la controlador resolucion<br>resolucion de la liga de la

#### C) MOOOS DE OPEAACION :

Tiene cuatro modos de operación, entendiendo como modo de<br>operación a la forma en que trabaja dicho controlador, La<br>modificación del modo de operación es una acción exclusiva<br>para el área de mantenimiento, ya que cambiar d

l l MOOO MANUAL

Este permite la ejecución manual de cada una transacciones que se encuentren en el controlador. Pera namitra la aterunión esqual de nada una de las

En este modo se tienen las siguientes opciones :

al enlace :

**Una vez seleccionado el enlace en modo manual, se indica en** la zona de acciones del satélite, presentándose información que permite Ja supervisión del procedimiento del enlace.

El enlace permite establecer comunicación con un controlador remoto. El comando presenta la lista de nombres de cada controlador.

bl cancelación do enlace :

Un enlace que esta en proceso *se* puede cancelar durante la operación en modo manual *y* el controlador queda en reposo.

c) envío :

Una vez establecido el colace en modo manual con el<br>controlador remoto, se presenta la pantalla con las<br>transacciones.pendientes.

Al establecer el enlace, el controlador maestro obtiene la información de las transacciones pendientes que tiene el controlador remoto.

**La operación manual hace mas lenta la comunicación con el satélite, pero deja activa la recepción de información desde la computadora maestra.** 

**Al activarse el comando, se presenta la pantalla de transacciones pendientt>S de envío o recepc1on almacenadas en el controlador, seleccionánd0se la transacción que se desea procesar.** 

Se identifica la dirección de la estación renota a la que se<br>va a enviar la transmetión, establaciónicas el enlace con el proporto<br>controlador remoto, una vez establecido se realiza la<br>transmeción; presentándose la informa

Se mantiene el enlace abierto por eJ lapso de tiempo definido **para cada comunicación con la remota, con la posibilidad de realizar otra transacción con la misma remota.** 

Durante la ejecución de una transacción, se puede cancelar su

Si no se envía ninguna transacción adicional en el período de tiempo definido, el enlace se cancela y la Red queda en reposo.

#### 2 ) MODO PARO :

En este modo, se detiene la operación de barrido de estaciones remotas en forma automática, quedando el equipo en estado de reposo, suspendiendo temporalmente la operación.

## 3) tehno automatico -

Modo en el cual se realiza el barrido de cada estación remota de acuerdo a la secuencia definida en la pantalla de secuencia de barrido.

Al iniciar la operación, el controlador se enlaza con la<br>resota indicaba en la socuencia de barrido, Si el controlador<br>estaba operando y se deturo el barrido por un cambio de<br>operación, se reinicia la operación con la remo

Al encender o reestablecer (Reset) el equipo, este se activa en modo automático.

#### •l MODO SERVICIO :

El modo servicio suspende el barrido de las remotas, dejando<br>el equipo listo para realizar acciones del menú de servicio,<br>el cual cuenta con utilerías para diagnóstico y mantenimiento

#### D) UTILERIAS DEL CONTROLADOR -

#### - Estadística Local.

Presenta información estadística al controlador maestro y se puede restaurar en modo de mantenimiento.

- Estadística Remota.

Presenta información estadística al controlador remoto y se

- Cancelaci6n de Enlace.

**cancela el enlace en proceso, permite terminar el enlace actual, en cuyo caso la estación maestra continuará el** barrido con el siguiente elemento de la lista. Sólo tiene efecto en Jos modos manual y de servicio.

Transacciones en Proceso.

Presenta las transacciones en proceso de envío y recepción<br>que ocurren en el controlador de comunicaciones; pudiéndose<br>eliminar de la lista una transacción pendiente.

- Transacciones Realizadas.

Este comando presenta la lista de transacciones realizadas por el controlador. La informaci6n de estas transacciones se **almacenan en disco.** 

- Correo Electrónico.

El sistema de mensajería del controlador permite el intercambio de mensajes cortos entre el controlador maestro <sup>y</sup> cualquiera de los remotos.

El sistema tiene capacidad para almacenar so mensajes a **enviar; si se envía correctamente se borra de la lista. En** cuanto a los mensajes se tienen las siguientes opciones :

a) Estado de los mensajes en cuanto al envío.

Presenta en la pantalla el título de los últimos 50 mensajes enviados o por enviar.

b) Edici6n de Mensajes.

**Al** ac~ivar **el comando, se puede crear un mensaje; editándose** en la zona de operaci6n de comandos. El mensaje consta de lS líneas.

c) Estado de los mensajes en cuanto a recepci6n.

Presenta en pantalla el tftuJo de los últimos so mensajes **recibidos; la zona de operac1on de comandos presenta el** número consecutivo del mensaje y el título.

#### d) Recepción de Mensajes.

comando que puede seleccionar uno de Jos mensajes recibidos y **presentarlo en pantalla; al terminar el comando retorna a la** pantalla de estado de mensajes.

#### - Generación de Reportes.

**En la generación de reportes se tienen las siguientes<br>opciones:** 

al Enlaces.

Gemera um reporte que compiene la información de todos los<br>enlaces que ha intensado establecor el controlador paesito.<br>El reporte describe por remota a la intensación de la reporte de

#### b) Transacciones.

Cenera un reporte que contiene la información de cada una de<br>1as transacciones realizadas con el controlador materco; en<br>el reporte se incluye el número de veces que se realizó un<br>reinento y describe por remota en cada enl

c) Errores.

crea un reporte que contiene la lista de errores de operación **detectados por el controlador maestro, el reporte se envía a** Ja impresora.

#### d) Bitácora.

Crea un reporte que contiene el registro de transacciones<br>realizadas, presenta la información de cada uno de los<br>principales comandos ejecutados. Al generarse el reporte, se<br>borra el archivo de bitácora residente en disco

 $\overline{\mathbf{z}}$ 

#### CON'l'ROLADOR DE COMUNICJICIONES REMOTO

#### A) MOOOS DE OPERACION :

Son tres modos en los que opera el controlador Remoto.

#### l) PAAO.

Detiene la operación de barrido; deja de ejecutar en forma<br>automática el barrido<sup>,</sup> de estaciones remotas; quedando el<br>egalpo en estado de reposo para poder suspender temporalmente<br>la operación. dutomatica el carrico de estaciones remotas; quedando el<br>armino en estaño, de renomo para nodar suspender temporalmente.

Opcionalmente, en este modo, el controlador continúa recibiendo transacciones de la computadora maestra, almacenándolas mientras haya espacio en disco.

#### 2) AUTOMATICO.

Responde al barrido programado en la estación maestra de<br>acuerdo a lo definido por el operador de la Red en la<br>pantalla de secuencia de barrido. Al poner en funcionamiento<br>el equipo se activa en modo automático. acuerdo pantalla el equipo se activa en modo automático.

#### 3) SERVICIO.

Este modo suspende el barrido de las remotas y deja el equipo<br>listo para realizar acciones del menú de servicio. Este modo<br>al igual que en el controlador massiro, tiene utilecías, de<br>diameterica y mantenimiento (vor anéndi

#### B) UTILERIAS :

#### - Estadística Local.

Presenta información sobre el control*ador* maestro. La<br>información estadística se puede restaurar en modo de<br>mantenimiento. La

Los siguientes casos funcionan de la misma forma que para el

- cancelación de Enlace.
- Transacciones en Proceso.
- correo Electrónico.
- Generación de Reportes.

25

#### COMUNICACION ENTRE COMPUTADORAS MAYSTRA Y REMOTA.

**La comunicación entre las computadoras maestra y remota se** establece por medio de los controladores de comunicaciones a través del puerto de control, este puerto es un canal serie **asíncrono.** 

**Las funciones asociadas a este enlace son** :

- 1) Recibir peticiones de servicio de la computadora y del controlador maestro.
- Z) Informar a las computadoras del estado del enlace virtual punto a punto.
- 3) Proporcionar al controlador los parámetros de transferencia de archivos.

Para la utilización de los servicios proporcionados por la Red, se cuenta con cuatro comandos en los controladores de comunicaciones y son

- l) Envío de un arcbi vo.
- 21 Recepción 4e un archivo.
- 31 consulta del Estado de la Red.
- 41 Cancelación de una transacción.

#### 3.3 PLANTEAMIENTO DEL PROBLl':MJ\

La Red responde a las necesidades de transmisión de archivos binarios entre las estaciones o diferentes puntos y en aplicaciones en las que el número de estaciones conectadas a cada nodo es de 2 a 8.

Para llevar a cabo la transmisión de la información, el satélite se comunica directamente con un Modem de Radio Frecuencia (CMLO) PSK

El Modem de Radio Frecuencia va enlarado directamente al<br>controlador de comunicaciones materior para el caso de la estación<br>materia y al multiplexor, el cual combina los frejos de intornación<br>del propio comtrolador de comu

Lo mismo sucede para el caso de la estación remota con el controlador de comunicaciones remoto.

Esto queda representado esquemáticamente de la siguiente forma:

Este modem requiere de una terminal dedicada para su<br>través de ella se pueden modificar los parámetros del mismo e<br>Interpretar las fallas que pudieran ocurrir, así como la supervisión.<br>de su operación.

La estructura de la Red no contempla la existencia de la<br>terminal dedicada al modem ya que se sustituye por el controlador de<br>comunicaciones.

Para propósito de prueba y desarrollo, no se tene la<br>disponibilidad física del Hodem de Paulo Trecuencia ni la<br>cual el objetivo de la presente tesis es su simulación.<br>rual el objetivo de la presente tesis es su simulación. la *u* 

La décale por encuenta (politop) determina cuálicarias (politoper en la termina está en la parte de la parte de la parte de la parte de la parte de la parte de la parte de la parte de la parte de la parte de la parte de l

#### 3.4 DESCRIPCION DEL MODEM

El Modem "CMIGI FSE Digital Modem" es usado en comunicaciones<br>vía satélite, en aplicaciones que requieran recopción o transmisión<br>continua; se puede comunicar con otro CMIGI o con un CMIGI (cya<br>configuración es puede comun

Puede operar con otros equipos en un rango de 9.6 Kbps a 2.048 Mbps y a frecuencias intermedias •rr• entre 52 MHz. y 88 MHz.

- El modem tiene incluido:
- a) Programación de la sintetización de frecuencia intermedia en receptor y transmisor.
- b) Convolución de la secuencia del codificador.
- el Un ensamblador desensamblador V.35
- d) Codificador decodificador diferencial.
- el Microcomputadora Integrada.

#### CONFIGURACIÓN TIPICA :

La configuración básica del hardware consta de :

- 1) una tarjeta con circuitos que constituyen al demodulador,
- 2) una tarjeta con circuitos que constituyen al modulador, y

3) Una fuente de poder.

TEORIA DE OPERACION :

El CM101 consta de 3 subsistemas

1) Una tarjeta con un circuito demodulador.

2) Una tarjeta con un circuito modulador.

3) Un fuente de poder.

El modem puede estar conf igurauo únicamente como receptor o bien como receptor y transmisor.

#### 4 SISTEMA DE CONTROL Y SIMULACION DEL MODEM

#### 4.1 PU'NTELMINTENTO DE IJ SOLUCIONE

Debido a que en la estructura de la Red se utilizan<br>alcrocomputadoras del tipo PC para cada estación, la solución<br>proposatua de la utilización de estas para realizar el contról del<br>Modes, aproposatua estas proposatuas prop

Por otro lado, para resolver el inconveniente de la<br>disponibilidad física del Modem de Radio Frecuencia, se desarrolló un program que lo siguia utilizado una conquiadora PC para siguiarlo<br>de acuerdo a sua características y

Por lo tanto, la parte de demarrollo de ésta tesis, es la<br>Programación y Simulación del Modem de Radio Precuencia "ComSirema<br>CRID: PSK Digital Modem", para lo caal se coenta con el marmal que<br>especifico las características

El desarrollo está constituido de tres partes :

#### 1) DESARROLLO DE LA FUNCION QUE INTEAACTID\ CON EL MODEM

mata función permite tener comunicación entre el Modem de<br>Radio Frecuencia y el proprama que realiza las inserfas hombre<br>máquina, por lo que puede ser accessia desde cualquier otro<br>programa; puede enviar comunicas de contí

La función saneja el protocolo para establecer la<br>comunicación con el Modem, emulando una terminal de datos,<br>dicho protocolo determina las características que debe tener<br>la información para llevar a cabo la transmisión de

2) DESARROLLO DEL PROGRAMA QUE ACCESA A LA FUNCION QUE INTERACTID\ CON EL MODEM (INTERFAZ HOMBRE MAQUINA).

Este programa accesa a la función que interactua con el Modem **de Radio Frecuencia, por lo tanto, sirve de prueba para** simular la interfaz hombre máquina.

30

#### 3) DESARROLLO DEL SIMULATION DEL MODEM.

El programa se hizo con el propósito de probar a la función<br>que accesa al Modem de Radio Frecuencia a través de la<br>interfaz hombre máquina.<br>Con dete mforrama se simula el funcionamiento del Modem de

Con éste programa se simula el funcionamiento del Modem de<br>acuerdo a las características técnicas del manual de<br>referencia.
# 4.2 ESPECIFICACION DE LA FUNC!ON QUE ACCESA 1'L HODEM

DESCRETON DE LA FUNCION QUE ACCESA O INTERACTUA CON EL MODEM

Esta función, programa los parámetros de operación del Modem; puede enviarle comandos de configuración y control y recibir reporte del estado del mismo.

cuando es llamada por otro programa; se comunica con el Modem a **través "del módulo de manejo de puerto serie•, que son funciones** encargadas del manejo del puerto serie de la PC.

Abre el puerto de comunicaciones en el que está conectado el

Verifica que la instrucción a enviar al modem sea válida codificandola en el formato adecuado.

Envía al modem la instrucción esperando respuesta con un tiempo de 10 segundos.

Una vez que se recibe información del modem se cierra el puerto de comunicaciones.

Las funciones encargadas del cuerto serie de la PC son :

# al Lee configuración (lee\_config)

función que lee de un archivo los datos de configuración de<br>um puerto. Lee el número de puerto en RAM de acuerdo a la<br>interrupción a la que está conoctado; así como número de<br>bits, paridad, velocidad, etc.

#### b) Escribe configuración (escribe\_config)

Función que escribe a un archivo los datos de configuración **del puerto presentes en memoria.** 

#### c) Abre puerto (abre)

Esta función se encarga de abrir el puerto de comunicación **para lograr la transferencia de información, e inicia las** interrupciones de transmisión y/o de recepción.

# di Envía info.-.ación (envía)

Función encargada de enviar la información o conjunto de **caracteres a W1 dispositivo externo (impresora,** compu~adora, etc.> por medio de un pu..rto de comunicaciones serie (COMl .. COM34), usando la interfaz de nivel físico RS-232, en **un orden •Fcrs• (First-comed, first-severed) primeros en** entrar primeros en salir.

el Recibe información (recibe)<br>Pietro función acelia un acelente de lunga del cultura Dicha función recibe un conjunto de bytes del exterior<br>contenidos en el buffer de recepción y que fueron guardados<br>en un orden "TCTS" primeros en entrar, primeros en salir, por<br>médio de interrupciones.

#### **f)** Cierra puerto (cierra)

IS la función que cierra el puerto de comunicación y termina las interrupciones de transmisión y de recepción, siendo noceasion corrar un puerto de transmisión y de recepción, siendo<br>noceasio cerrar un puerto al terminar

Para los poertos CORS a CORS4, se requiere una tarjeta de<br>expansión de puertos COR/A ó COR/E de Palgibeard, Inc.\*, las<br>cuales traem 4 y 4 puertos respectivamente; o se puede<br>instalar cuales de rational de expansión varios

La transmission y recapción de caracteras e asientenas y através de caracteras e de de transmission de de caracteras e de de de transmission de de transmission de transmission de transmission de transmission of transmissi

#### PROTOTIPO DE LA FUNCION :

# Fw1ción **funa.od** (inst,param,pto,acopara,astatus)

#### PARAMETROS QUE REQUIERE LA FUNCION :

Los parámetros de tipo entero necesarios para esta función son

#### al.Instrucción (instl

Este parámetro debe tomar un valor entre l y 13 y cada número corresponde a uno de los comandos que se pueden enviar al modem, como se muestra en la siguiente tabla de resumen de **comandos** :

# TABLA DE RESUMEN DE COMANDOS

# **NUM COMMED PARAMETRO DEFAULT SIGNIFICATO**

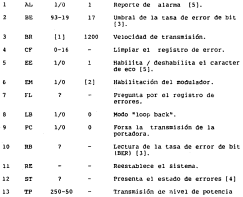

Notas :

- [l] La velocidad de transmisión está comprendida en el siguiente rango : 300, 1200, 2400, 4800 y 9600 bps.
- [2] El estado de default dependerá de la configuración de hardware, el dato será proporcionado al programar al modem.
- [3] El parámetro xy implica x veces 10 ' -y.
- [4] En respuesta a la pregunta, envia una palabra codificada en decimal cuya representación binaria corresponde a un mapeo del registro de estados !por ejemplo : 5 = al envío de los bits primero y tercero).

[5] Sólo disponible para la interfaz RS-232.

# b) Parámetro (paraa)

**Es el parámetro o valor que toma el comando siempre y cuando éste lo requiera. En alguno de los comandos se tiene un rango de posibles valores de parámetros, en cuyo caso debe seleccionarse sólo uno.** 

c) Puerto (pto)

Es el parámetro que indica el número del puerto donde está conectado el modem.

## VECTORES QUE MANEIRA LA FUNCIONE QUE 70CCES71 lA MODER -1

# al Apuntador (apst)

Es un vector de tipo entero, en el que se alamente posteión del construir interior de la posteión de al signa el caso de FL vade la posteión de al signa el caso de FL vade la error de estados de al signa el caso de flores

#### b) Coparámetro (coparaa)

Es el otro vector que se maneja, el cual indica el parámetro que tienen los comandos excepto FL y ST.

# VALORES QUE REGRESA LA FUNCION QUE ACCESA AL MODER -

La función que interactua con el modem regresa al programa que la función un valor entre o y 15 en caso de que haya<br>La accesó (proacmol) un valor entero entre o y 15 en caso de que haya o<br>el siguiente a cada valor es

- o Significa que no hay error.
- 1 Instrucción no válida.
- 2 Error en el eco.
- **3 Parámetros de configuración no válidos.**
- **4** El puerto ya estaba abierto.
- 5 Memoria insuficiente en buffer del puerto.
- 6 La dirección del UART no es la especificada.
- 7 El tamaño de buffer no es válido.
- 8 Problemas con el hardware del puerto.
- **9 Espacio insuficiente en memoria para transmisión.**
- 10 Error en el número de bytes transmitidos.
- 11 Hubo problemas al cerrar el puerto.
- 12 El modem no regresa en el eco el valor correspondiente.
- 13 Error la instrucción no acepta incógnita.

**14 Error no se encontró el nfünero en la caóena. 15 Error el modem no contesta.** 

INFORMACION QUE EL MODEM ENVIA A LA FUNCION QUE LO **ACCESO** 

**A continuación se describen comandos que solicitan información al modem y la forma en como se reportará ésta al programa que accesó** a la función a través del vector apst.

## COMMO SINTAXIS

# FL CESCVIL 2002)

El portest<br/>ro de del comunido de "ri entre la caso de fillo."<br>El modes movis à a foundation un género en del san, deza se encarga de la caso de seguido de portestas, de la caso de seguido de la caso de la caso de la c

apst  $[0] = 0$ , apst  $[1] = 0$ , apst  $[2] = 0$ , apst  $[3] = 1$ , apst  $[4] = 1$ , apst  $[7] = 0$ ; apst [4] - 1, apst [5] - 0, apst [6] - 1, apst [7] - o.<br>apst [8] = 0, apst [9] - 0, apst [10] = 1, apst [11] - 0.<br>apst [12] - 1, apst [13] - 0, apst [14] - 0, apst [11] - 0.<br>apst [12] - 1, apst [13] - 0, apst [14] - 0, aps

#### TABLA DE ERRORES DEL COMANDO FL

NOTA: apst [n] = O si no hay falla; **apst.** [n] = 1 falla del tipo n; n **tomará cualquier valor entre O** y 31.

apst  $[0]$  = No detecta falls.

- apst [ l] **Error en** la sintetización de la transmisión en la frecuencia intermedia TxIF.
- apst [2] **Error en la sintetización** de la recepción en la **frecuencia** intermedia RxIF.
- apst [3] = Error en el tiempo Vcxo en la transmisión de bit
- apst [4] Error en la **recepción** del control **automático** de ganancia.

apst {5] *Falla* en *el* tiempo de amarre de lazo del bit del **demodulador.** 

apst 16] **f"al la en el amarre de lazo** *en* **la portac5ora del demodulador.** 

apst [ 7 J **Falla de lazo eu la sincronización del decoc1i f icador del demodulador.** 

apst (8) =Error en la adquisición del demodulador. apst {9) Error en el rango de recepción de Ja portadora *vcxo.* 

apst ( 10 J **Error en el rango de transmisión de la portadora** *vcxo.* 

apst (11) = Error de bit en el rango de tiempo de recepción VCNO.

apst [12] = Falla en la memoría no volátil del demodulador

apst (13] **falla en el microprocesador del demodulador.** 

## CORANDO SIMPARIS

RB <ESC>RB ?<CR>

# DESCRIPCION

**El parámetro de este comando es "7•, el modem reporta la tasa de** bits de error a través de *este* cm::ando, p.1ra ser leido por el programa que lo solicitó.

#### COMANDO SIMPANIS

ST. LESCAST 2LCDA

# DESCRIPCION

Este comando pregunta al modem por los registros de estado de todas<br>las fallas instantáneas. El modem envía a la función en másor en alimario<br>decimal, ésta se encargará de traducírio a su equivalente en binario<br>posterioren leídas por el programa que accesó a ésta función. ST reporta fallas **instantáneas, como lo indica la siguiente tabla** :

# 'l'ABLA DE ERRORES DEL COMANDO ST

apst [16] No detecta falla.

apst [17] **Error en la sintetización de la transmisión en la frecuencia intermedia TxIF.** 

**apst** [ lB) <sup>=</sup>**Error** en la **si ntet i 1.ac i ón** de Ja recepción en la **frecuencia intermedia Hx!F.** 

- apst [19) **Error** en el tiempo **VCXO en** la **transmisión** dP bit TXBIT.
- apst [20] : **Error** en **la recepción** del **co1n rol automático** de ganancia RxAGC.
- apst [21] Falla en el tiempo de **amarre** de lazo del bit del demodulador.
- apst [22] = Falla en el amarre de lazo en la portadora del demodulador.
- apst [ 23) **falla de lazo en la sincronización del decodificador** del demodulador.
- apst [14) **Error en la adquisición del demodulador.**
- apst [25] **Error en el rango de recepción de la portadora VCXO.**
- apst [ 26 J **Error en el rango de transmisión de la portadora** vcxo.
- apst [ 27 J Error de bit en el rango de tiempo de recepción vcxo.

PARAMENTAS QUE CONFIGURAN AL MODEM :

Información enviada por la función para configurar al modem.

# COMMO SIMBATS

#### AL CRADAL LORD

**Por de:tault tiene el valor de 1, lo cual quiere decir que esta**  habilitado; reportará las fallas del modem a través del puerto serie RS-232.

# CC»IANDO SINTAXIS

# BE <ESC>BE 17<CR>

For definite tients of value is  $27$ , cl parametro que accepta es de dos<br>digitos, el primer músero posde ser 1.2,4 d 8 y el negundo posde<br>estar an el rango de 3 a 4 inclusive; el primer número representa la<br>mantisa del nu

#### COIWIDO STIPRATA

## BR CESCVIR I200/CRV

#### DESCRIPCION

ESte comando por Nardware esta configurado para que el puerto serie<br>del modem opere a una velocidad de transmisión de 1880- bps., pero se<br>pede modificar a los valores de 200 bps., 2400 bps., 4800 bps., o<br>9400 bps., en caso

#### COIWIDO STATISTIC

#### CF CESCACH CCRN

#### DESCRIPTOR:

Este comando acepta un valor comprendido en el rango de 0 a lá<br>inclusive y el valor que se le envie, corresponde al múmero de falla<br>que borrará; si se le da el valor cero borrará el registro de todas<br>las fallas activas.

apst [n] = o Borrará todas las fallas activas.

# COMAHOO SINTAXIS

### EH <ESC>EH <CR>

#### DESCRIPCION

Habilita o deshabilita la salida del demodulador, dándole el **valor de "l" o de "O• respectivamente; el modulador no puede**  habilitarse antes de establecer la frecuencia intermedia; el modem enviará al puerto serie mensaje de error cuando haya falla en la interfaz de datos o en el modulador.

#### COMAHOO STATERING

### EE <ESC>EE l<CR>

# DESCRIPCION

Habilita o deshabilita el eco del modem; por default está habilitado *y* es conveniente no deshabilitarlo para asegurar que sea **correcta la transferencia de información.** 

# COMING STRENGTS

### LB <ESC>LB O<CR>

#### DESCRIPCION

Comando que por default está deshabilitado, es decir no está en modo 'loop back', para acti'larse se debe configurar con el valor l.

#### **Construction of Construction**

### PC - ESCAPE DE LA CARAC

# DESCRIPCION

Este comando por default está deshabilitado o lo que quiere decir que no hay transmisión de la portadora, si se requiere, se debe configurar con el valor l.

### COMMO SINTAXIS

#### RE <ESC>RE<CR>

#### DESCRIPCION

Comando que no tiene default, al enviarse se ejecuta de reset al modem o que es el equivalente a desenergizar al modem. una acción y conectar

# COMMO STATISTIC

# TP <ESC>TP lOO<CR>

Este comando tiene por default el valor de 100, que equivale a - 10 dB y es la potencia de salida del demodulador.

Los parámetros de los comendos anteriores podrán ser desplegados uno a uno pero em el caso de nuestra aplicación los parámetros no se<br>desplegarán directamente en pantalla, se quardarán en el vector<br>(coparam) que esrá acces

coparam [O] = Recibe el parámetro de ML. coparam [1] = Recibe el parámetro de BE. coparam [ZI ª Recibe el parámetro de BR.

40

**copara.ni** [ 3 J Recibe el **pará.rn.:::.ro** de CF. **cc¡;aram** ¡q Recibe el **pd.rá.1t>atro** de **EE. coparam** [5] Recibe el **parámetro** de EM. coparam [ 5 J Recibe el parámetro de LB. **coparam** [ 7 J Recibe el **parámetro** de PC. **coparam** [ B] Recibe el **parámetro** de RB. coparam [ 9} Recibe el **parámetro** de TP.

DATOS QUE REQUIERE LA FUNCION DEL PROGRAMA QUE LA ACCESA :

Cuando el programa accesa a la función encargada del modem

Yunción funaaod (inst,paraa,pto,acopara,astatus)

debe indicar en el parámetro \*pto\* el número de puert*i*<br>correspondiente para establecer comunicación con el modem; en e correspondiente para estàblecer comunicación con el modem; en el<br>parámetro •inst• el número de comundo, y en el caso de que se<br>requiera parámetro en \*param•.

**En caso de instrucción no válida se indicará error.** 

Por ejemplo :

Si para establecer comunicación con el modem se utiliza el<br>puerto ly se solicia la instrucción d'une corrasponde al comando ha<br>(de velocidad de transmisión), se podrá modificar su valor (en caso<br>de que se requieral asignán

**pto con l inst con 3**  param con 9600 vector apst **vector coparal!l** 

Con los valores de l, ly 9460 la fuerde interpreta que el l<br>corresponde al músero de puerto, que el l corresponde al cosando BB y<br>el 940 a se partes de puerto, que el l corresponde al cosando BB y<br>programa para que opere a la función que lo accesa, requiere éstos dos vectores.

#### OPERJJ.CION DE LA FUNCION QUE INTEAACTUA CON EL MODEM :

La función tiene los comandos y parámetros almacenados en forma **matricial, llamada "matriz de comandos", con la estructura adecuada** para ser transmitidos al modem, de tal forma que éste los pueda interpretar.

El modem requiere para la interpretación de los comandos que éstos sean enviados de acuerdo con el siguiente protocolo

- 1) Espera recibir el caracter <ESC> (ASCII = 27) el cual le codina el inicio de comando.
- 2) A continuación espera dos letras (XX) que simbolizan al comando.
- 3) 51 el comando requiere de un parámetro, el modem espera un caracter especto o blanco (hecil = 32) y a continuación el parámetro, siguiendo la misma illosofía que en el punto anterior. Si el comando no requiere del parám
- 4) Para indicarle fin de comando al modem espera recibir el (CR) •carriage Return+,  $c/2$ 9, (2077 = 13).

Esto es :

### <ESC>XX PARAMETRO<CR>

NOTA: Los caracteres ASCII anteriores son en decimal.

Ejemplo, para cambiar la velocidad de transmisión es:

# <ESC>BR 9600<CR>

la rutina que accesa al rnodem le debe enviar la siguiente secuencia:

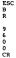

El siguiente vector es el equivalente en ASCII del ejemplo; se puede observar que ésta columna pertenece al renglón de la instrucción 3 de la matriz ASCII.

La matris. contiene la contiene de la computation de la computation de computation de computation de computation de registration de registration de registration de registration de registration de registration de registrat

# MATRIZ DE COMANDOS

INST

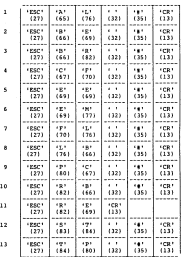

NOTA **EL comando 'RE'** (inst=ll) no requiere parámetro.

De **la matriz, una vez** definido el renglón correspondiente a la instrucción que se **desea enviar al modem.,** se tiene que **interactuar** con las funciones encargadas del manejo del puerto serie de la PC.

# ESTRUC'l'Uru'. DE **LA** FUNCION **QUE** ,.\_CCESA 1"L **MODEM** :

Fara poder comunicarse con el modem se puede hacer uso de la<br>tarjeta de expansión de puertos ("Púgiboard") o bien se puede hacer<br>uso del puerto serie de la PC, se elige una morra opción dependiendo

Se tiene la función (funamod) que interactua con varias rutinas para accesar al modem, su estructura es la siguiente :

# f~ **(inst,paraa,pto,acoparam,astatus)**

Requiere de la variable inst que equivale al mémor de la variable instrucción la cual le indica que comando en el policitado, requiere que equivale al múneo del parafante, del vector acquesta que que equivale al que equiv

comunica gfcm abrept cda cierrapt enviact inscinc instcpa instspa leeyesc pren\_eco rebecpar rec flst recibect valinst ver long **verpar** 

El programa esten.ilbes parte de una librería de (gréen leaf) un<br>pagaste de comunicaciones y comunica es la función encargada del<br>manejo de puertos; ya sea CONI que es el puerto serie de .a FC o el<br>manejo de cualquier puer

Las rutinas que se desarrollaron como parte de ésta tesis y que interactua con funamod se describen a continuación:

#### abrept (pto)

Esta rotina accesa a la función "abre", encargada de abrir el puesto de comunicación, en la variable pos se le debe indicar el puesto de puesto de puesto de puesto de estas especificar al es puesto de estacada y/o salidas,

abre (pto,ASINOUT)<br>La rusina, abreve decendiente de la fuesión abre, xeneral à el ro **La rutina abrept dependiendo de la función abre, regresa O si no** hubo error o los siguientes valores :

# ERROR SIGNIFICADO

- 3 Parámetros de configuración del puerto inválidos.
- 
- 4 Si el puerto ya estaba abierto. 5 No hay memoria suficiente en el buffer del puerto.
- 6 No esta el UART en la dirección especificada.
	- 7 Inválido el tamaño del buffer que se requiere. 8 Problemas con los parámetros de interrupción.
- 

# cda (param,apvl,pp)

Bota resina convicte un mémoro declai a su equivalente en  $\Delta E = 1.5$  ACCI, La variable param contiene el parámetro à est codificado; april a MCCI, La variable param contiene el parámetro a est codificado; april indica la

# cierrapt (ptol

Esta rutina cierra el puerto utilizado durante la transmisión, detieno las intercupciones de entrado/malida y libera la memoria (utilizada para la memoria) de la memoria de utilizada proportable proportable proportable pro

# enviact (pto,apbuff ,vl,EEI

Una vez convertis la intónsación en caracterista ACI, es<br>caracterista la intónsación en la intónsación en la intónsación en la intónsación de la intónsación de la intónsación de la intónsación de la intónsación de la intón

# ERROR SIGlHFICADO

- 2 Error en el eco. **12 El modem no regresa en el eco el valor correspondiente**
- 15 El modem no contesta, la rutina espera 10 segundos
	-

## inscinc (inst,ap)

**Esta rutina codifica instrucciones con signo de interrogación** *y*  se contra e como el que se pregunte por el registro de arroreiro<br>considó, o en el caso de que se pregunte por el registro de arroreiro<br>por la lectura de la tara de error de bit, Regulero de la variable<br>inst, que indica el

## instcpa (inst,para.m,ap)

**Esta rutina cOdi!ica instrucciones con parámetro; inst** corresponde a la instrucción, para.m al parámetro *y* ap al apuntador a la cadena que tiene la instrucción ya codificada; accesa a la función **•cda•, que convierte el parámetro a su equivalente ASCII** correspondiente para ser enviado al modem. Esta rutina regresa la longitud de la cadena.

# instspa (inst,ap)

La resina instapa codifica instrucciones sin parácetro, requiere<br>de la Vieriable instrucción instate de la vieriable instate de la Vieriable<br>de la vieriable instate de la vieria de la vieria de la vieria de la vieria<br>que r **que tiene codificada la instrucción. Esta r-ut.ina regre:sa la longitud**  de la cadena.

#### leeyesc (pto)

**Esta rutina busca el archivo de configuración del puerto de comWJicaciones de acuerdo con las características del modem, llamado •confmod.prt•. si no lo encuentra lo crea; siguiendo la estructura**  del archivo de configuración •config.prt•. En pto se le indica el número de puerto donde esta conectado el modem. Regresa el \'alor de O si los parámetros de configuración del puerto son válidos *y* 3 si no **lo son.** 

pren\_oco (pto)<br>Tata retina habilita la fención de PC en el notes, en la **Esta rutina habilita la función de ECO en el modem, en la**  variance pro se se concio de 9 de se puerto domée esta conectable la<br>modes. Regresa el valor de 9 de los profa y recibe adecuadamente la<br>información y el valor correspondiente en ripara el caso de que haya<br>error al abrir e

# rebecpar (apbuff,ncl

Exta rotina, seculo primerimetro entero de una cadena, apbolística una primera de caracterias<br>apostador a la cadena recibida; no equivale al músero de caracteres<br>la cadena y el error limito entrontó el músero en la cadena,

#### rec\_flat (apbuff,appst,nc,il

Exta rutina recibe a comparado en experience de la comanda rutina a sintensa de la comanda de la comparado en experience de la comparado en experience de comparado en experience de comparado en experience de comparado en

## recibect (inst,pto,apcopar,apst)

Ex una rutina que recibe información del nodes, dándole una rutina que concente del poste installe installe in<br>tiempo de la número de installe installe installe installe a número de installe installe installe installed at by the signal provide the second state of the contract of the state of the state of the state of the state of the state of the state of the state of the state of the state of the state of the state of the state of the stat

#### valinst ( inst 1

Sutina que verifica que la instrucción esista; regular de la<br>variable instrucción, regivale al número de instrucción, reyos valores<br>variable instrucción, regivale al número de instrucción, reyos valores<br>sua da instrucción

verlong (pto,vl)<br>vers southe marking al americ discosible an al. befor de Esta rusina verifica el espacio disposito e e batter de<br>trammaisión; la variable pto indica el número de puerto donde se<br>tiene conectado el modem y vi indica la lengitud de la cadena a<br>enviar: Pagrúsa el valor de o si hay

# verpar (inst,paraa)

Esta rutina verifica que el parámetro de la instrucción está en<br>el rango específicado: requiere de la variable inst que insica el<br>másero de la variación: republica el parámetro a verificar

El seudocódigo de esta función se encuentra en el apéndice c.

.<br>A 3 METADO ESTADO ESTADO PARAMEIRA PER CONTINUAL ES MONTEN

NAMES OF TAXABLE PARTICULAR CONTRACTORS AND ADDRESS OF TAXABLE PARTICULAR COM-CONTRACT & AT ACCORD

Ente errorana nimita. Sa incertas, bosbre mámilia, acresa a la nate programa simula in increti

at Pt educate de energy deads and comprass of motor.

hi El número de incinunción que indica el comando a enviar.

At Retwers onether at at excessive a unitar we in nomarc.

di Segunda opción, si el carámetro a enviar es la incógnita.

En el caso de los conandos, que se ejecutan directamente, mo se pregunta ninguna de las dos pociones anteriores, uno de éstos companies at all reset al modes.

El seudocódico de este programa está en el apéndice D.

# A 4 MONDAY-PLOYAN DRI ATLANTADO DE MODO

DESCRIPTION ON SECONDAL DE SERVIC ON ANARCA NE FUNCTIONS HERE'S DRT. NOOPH

El programa que simula al modem, tiene el propósito, de simular ou programa que suusse so annos cuanto es programa que su .<br>ann a foncionamiense y ne este endos señore ventos a la foncionación una so zancjonamienio y oe este modo, podez probaz a ja zamcion que<br>Jevreta v nimerama al modem a trabés del neberama mne arrara a dirha success y

fate programa que simpla al modem, tiene almacenados **SAR** comandos incluvendo a los que tienen parámetro con valor inicial (de Comandos incluyento a sua que tienen parametro con valor analisa con<br>defenirir el programa, contempla la posibilidad, de que esos, valores custom ser modificados y de volver a trear so valor inicial al dar TYPERT .

T) approviding de sera concerna se excusors en el anigitica P

# 4.5 TEORIA DE OPEIACIÓN

**En la estructura de la función que accesa al modem, se incluyen todas las rutinas que la integran y su codificación está en lenguaje** de programación •e•.

**Para poder probar la función que accesa al modem, se tiene un** programa que accesa a esta función también en lenguaje •e•.

**se desarrolló otro programa también en el mismo lenguaje, el** cual debe estar en otra PC. para poder simular el funcionamiento del **modero. este programa debe incluir los siguientes módulos** :

#### abrept comunica  $76$

**El programa "comunica" cont.iene el código de las rutinas que llevan a cabo la comunicación, incluyendo el programa "abrept.c" que**  parte de una librería de un paquete de comunicaciones illamado •green

**El programa que accesa al modem debe incluir las siguientes** rutinas:

**comunica**  gfcm abrept **Cas cierrapt**  enviact funamod instcpa instspa leeyesc pren\_eco rebecpar rec flst valinst verlong verpar

NOTES.

Los programas en lenguaje •e• fueron nechos con el compilador QuickC versión 1.01 de Microsoft, la versión del<br>sistema operativo 3.3 y el puerto atilizado para hacer las<br>pruebas fue el puerto serie de la PC lCOM 1).

# S CONCLUSIONES, RECOMENDACIONES Y

# BEBETOGRAFIA

De el diseño del sistema presentado, para curado en diseño de 2011 a condicional de la sectividade centrales fos de ambiguis de la sectividade centrales de la sectividade centrales de la sectividade de la section de la se

 $E\lambda$  sistema desarrollado, realiza la configuración y control del Modow en forma interactiva y sencilia utilizando una computadora personal; permise au empleo en cualquier otra aplicación donde se<br>personal; permise au em secretions. Se concerne a concerne a concerne a concerne a concerne a concerne a concerne a concerne a concerne a concerne a concerne a concerne a concerne a concerne a concerne a concerne a concerne a concerne a concerne

Adicionalemente, para propósitos de prueba, se implementó una elementación del Nodes<br>simulación del Nodes utilizando la potencialidad del "noftuare"<br>diseño, lo qual paralección do una metodología "top-dóve" para el<br>diseño,

Como resultado general de la elaboración de esta tesis, se tiene<br>la - validación - de - recomendaciones - metrodojógicas - generalmente<br>aceptadas: en partícular, - se pueden - mencionar tres - aspectos<br>determinantem para

- l) Conocer a fondo el problema a resolver, Jos elementos disponibles para la solución de éste y **las restricciones existentes.**
- 2) Emplear una metodología de programación adecuada, independientemente del lenguaje que se utilice, esto da herramientas para poder desarrollar nuestras ideas en la computadora, además facilita la realización del programa
- J) conocer a fondo el lenguaje de programación a utilizar, ya que solo así se pueden seleccionar las alternativas mas adecuadas para la realización de las funciones que conforman el **•software" del sistema.**

En la concepción, desarrollo y aplicación del sistema se ven involucrados los siguientes tres elementos

Cliente, que es quies tiene la mecasidad y en<br>consecuencia está dispuesto a pagar por ol<br>desarrollo del sistema. Se preocupa porque el<br>nistema se adquiera a bajo costo, porque<br>incremente la productividad, resisting, por<br>co

÷,

- Umaxio, que es quien interactúm directamente con<br>el tearderot a la tearderica interactúm de la decididade de la decididade de la decididade de la decididade de<br>de la decidida interna del sistema. Se preocupa<br>porque el sist
	- Mantenimiento, que es quien se encarga de la **corrección de errores del sistema, y también en** la mayoria de los casos, de las modificaciones <sup>y</sup> sistema no tenga errores, porque tenga una buena<br>documentación y un buen diseño.

se pudo constatar que el resultado de la correcta aplicación de esta metodología, es un sistema que presenta las siguientes características:

- Confiabilidad, ya que las pruebas al sistema pueden ser exhaustivas *y* en consecuencia la obtención de los resultados esperados puede garantizarse bajo cualquier condición de operación.
- r1exibllidad, ya que puede tener otras aplicaciones en donde se requiera manejar un Modem con características similares.
- Facilidad de operación, porque por una parte, peraisen<br>soleccionar el comando que se desea enviar al Modem, así<br>como sua parímetros a través de menús y por cira parte, el<br>programa que accesa al Modem, para ser configurado
- Buena documentación, el sisteJlla está ampliamente documentado tanto en los aspecto de definición *y* diseño, como en los de implementación *y* operación.

B T B L T O G R A F T A

- 1. Simon Haykin McMaster University. Compunication Systems.<br>Copyright Under The International Copyright Union.<br>The International Copyright Union.
- 2. Ahuja, Vijay. Design and Analysis of Computer Comunication<br>Networks. McGraw-Hill Book Co-Singapore. 2nd Printing 1986.
- 3. John E. McNamara. Technical Aspects of Data Communication.<br>Digital Equipment Corporation, Bedford, Mass. 2nd Printing 1982.
- 4. Nestor González Sainz. Comunicaciones *y* Redes de Procesamiento de Datos. McGraw-Hill la. Edición 1987.
- 5. A. Alabau. Teleinformática *y* Redes de Computadores. Marcombo za. Edición 1987.
- 6, José Mompín Poblet. Interconexión de Periféricos a Microprocesa\_ dores. Marcombo 1983.
- 7. Thomas H. Naylor. The Design of Computer Simulation Experiments. Duke University Press Durham, N.C. 1969
- 8. Claude Mc. Millan & Richard F. González. Análisis de Sistemas.<br>Trillas Zda. Reimpresión 1984.
- 9. J. Chistopher Jones. Design Methods. Seeds of Human Futures.<br>John Wiley & Sons Ltd, Inglaterra 2nd. Printing 1970.
- 10. Francois E. Cellier. Progressin Modelling and Simulation. Academic Press INC (London) 1982. The Swis Federal Institute of Technology.
- 11. Manual del Modem. Operation and Instalation, PSK Digital Modem CMlOl, comStream. San Diego CA.
- 12. Manuales del compilador de •c• Microsoft C 5.1

APENDICE A

#### ٠ b. **CRETCURAL**

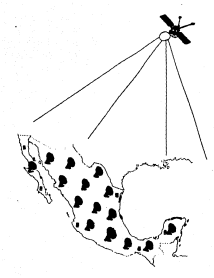

DIAGRAMA DE BLOQUES DEL SISTEMA DE COMUNICACION.

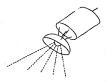

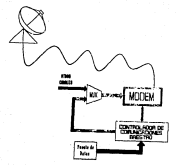

# 6.2 PROTOCOLO DE COMUNICACION

Se describen las características generales del protocolo que define las interacciones entre la Estación Maestra y las Estaciones Remolas~ **la descripción se efectúa conforme al modelo ISO ( <sup>11</sup> Jnt.eruat.ional Standar OrgaJJi2'.ation") Organización Inteniacional de**  Estandarización.

# ESTACIÓN MAF/USA A ESTACION RENTA.

**F..11 este caso se 1 rata de la interacción entre dos Controladores de comunjcaciones.** 

1.- ESTRATO FISICO :

Conforme al estandard RS-232 c. de la EIA.

2. - ESTRAYO DE ENLACE :

**Protocolo ar j en lado a bit, empleando campos de control con signiticado por posición.** 

sincronización de los bloques *y* delimitación de Jos **mensajes, mediante patrón de inicio y cuenta de bytes.** 

**Control de errores** :

A través del empleo de un esquema para detección de errores mediante verificación de Código Cíclico Redundante (CRC) de **dos byt.es. La corrección de errores se realiza 1nerliante**  envío continuo y retransmisión no selectiva del tipo ventana<br>envío continuo y retransmisión no selectiva del tipo ventana<br>Qualizante "Sildine Vináve".

Coordinación de la comunicación

**Mediante conmutación de circuito físico (canal satelital); acceso al canal a través de encuesta directa 'Poll' Call**<br>Polling•. El establecimiento y la desconexión del enlace<br>Matán centralizados en la Estación Maestra.

Recuperación de fallas :

**A través de solicitudes de retransmisión con número máximo** de intentos por sesión *y* tiempos ele espera acotados a nivel **de mensaje, paquete y caracter. Bajo cualquier condición de falla la estación remota seleccionada apaga su transmisor.** 

Control de flujo :<br>Mediante, in artifacción de mediante, a bleman del sino, ave Mediante la utilización de ventanas y bloques del tipo RNR "Receiver Not Ready" Receptor no listo.

3.- ESTRATO DE LA RED :<br>Concentrativante : la Red, es una , estrella desde, el conte, de Conceptualmente la Red es una estrella desde el punto de vista del flujo de las Estaciones Remotas a la Estación Maestra y un Bus desde el punto de vista de la Estación **Maestra a las Estaciones Remotas.** 

#### Establecimiento de enlaces *:*

Del tipo punto a punto entre la fatación Maestra y las<br>Remotas, en mecuencias pressignadas por el usuario desde la<br>propia fatación Maestra. Se cuenta con medios para el<br>direccionamiento tipo difusión "Broadcast"

#### control de flujo

En este nivel, se efectúa dependiendo del servicio a<br>suministrar, sea por la terminación de la lista de<br>transaccionas o por terminación de un intervalo máximo<br>preestablecido por el usuario y fin de la transacción en

# 4.- ESTRATO DE TRANSPORTE :

Cada estación remota responde a dos direcciones, una de ellas propia de la<br>ellas propia de la estación y otra para recepción de<br>mensajes globales en servicios de difusión.

Estableciaiento de la sesión :

A cargo de la Estación Maestra.

Realización de Transacciones

Entre la Estación Maestra y cualquier Estación Remota una a la vez.

## Difusión de información :

simultáneamente a todas las Estaciones Maestras, con verificación individual de la información transmitida, en la siguiente sesión individual que se establezca.

# 5.- ESTRATO DE SESION :

Dependerá del tipo de servicio que se solicite a la Red.

Transferencia de archivos :

full Duplex.

Ejecución de ca.andes

Half Duplex.

correo Electrónico <sup>1</sup>

Half Duplex con utilización de buzones residentes en la Estación Maestra.

6.- ESTRA~'O DE PRESEN'!'1.CION

Código ASCII en lo general, excepto los archivos que serán **considerados como binarios.** 

# 7.- ESTRATO DE APLICACION :

El protocolo soporta la transferencia de archivos entre dos nodos cualesquiera.

# CONTROLADOR DE COMUNICACIONES A MODEH.

La función básica de este protocolo, es la carga de parámetros al modem y la obtención de datos del estado operativo del mismo.

l.- ESTRATO FISICO :

conforme al estandard RS-232 c. de la EIA.

2.- ESTRATO DE ENLACE :

**Protocolo orientado a caracter.** 

control de errores :

verificación de señal de eco.

Recuperación de fallas :

A través de retransmisión

# 3.- ESTRATO DE LA RED :

**Se trata de w1a conexión punto a punto.** 

4. - FRETHAND, DE 'EDAMEDORDE'.

Establ ecimi en to y término de Controlador de Comw1icacianes. **la sesjón a cargo**  del

5. - leavished by success .

En modo llalf Duplex.

# 6. - ES'l'RA'l'O DE PRESENTACION

Código Asclin

7. - ESTRA'J'O DE l\PLICACION :

**Envío de caracteres para prograniación del modero.** 

CONTROLADOR DE COMUNICACIONES à FUENTE DE DATOS.

1. - Petroamo Fisico :

Conforme al estandard RS-232 c. de la EIA.

#### 2. - ES'l'RA'l'O DE ENLACE :

Protocolo orientado a bit, empleando campos de control con significado por posición.

Sincronización de las bloques y delimitación de los **mensajes, mediante patrón de inicio y cuenta de bytes.** 

Control de errores : a través del empleo de un esquema para<br>detección de errores mediante verificación de Código Cíclico<br>Redundante (CRC) de dos bytes. La corrección de errores se<br>realizará mediante retrafición dentro de u

Recuperación de fallas :

**A través de solicitudes de retransmisión con número máximo de intentos por sesión y tiempos de espera acotados a nivel** de mensaje, paquete y caracter.

Control de Clubs -

Madianse, la prilingeide de Jantanas, o nicepas del tino. DOS "Mecelver Not Ready" Necessor no liste.

A - Permanent for an inter-

Se exara de un entere nuncia movin.

a = personn hp researchers ;

Establecimiento de sesión a cargo de la Estación Maestra.

s.- ESTRATO DE SESION :

De acuerdo al tipo de servicio solicitado a la Red.

Transferencia de acceivos -

Half Duplex.

Eisearión de comandos -

Half Duplex.

6. ESTRATO DE PRESIDENCION :

Código ASCII en lo general, excepto los archivos que serán considerados como binarios.

7.- ENTRATO DE APLICACION :

El protocolo soporta los siguientes servicios :

a) Transferencia de archivos.

b) Elecyción remota de conandos en los Controladores de Comunicaciones.

 $^{44}$ 

# 6.3 MODOS DE OPFRACION

La programacjón residente en el Controlador de Comunicaciones soporta los uiguiüntes modos éle operación *:* 

# l ) Em..ACE COMPAR'l'IOO

En este modo, el Controlador de Comunicaciones realiza dos<br>funciones, la primera consiste en el establecimiento<br>sutomático o manual de un enjare mono a enon enere la automático o manual de un enlace punto a punto entre la<br>Estación Maestra y la Remota seleccionada para la<br>Estación Maestra las fuentes de datos respectivas, a través de entaces síncronos o para canalizar el flujo de señales<br>binarias que representan información de was o faroínil·la binarias que representan información de voz o facsími 1; la segunda contempla un modo de inten1cción opcional, en este caso, se establece un canal para la cornwlicación de archivos de y hacia la Estación Maestra, a través de los Controladores de Comunicaciones, para la transferencia de archivos de datos <sup>y</sup>para Ja realización de los servicios de correo electrónico. El tipo de servicio se determina en el diálogo inicial, entre la Estación Maestra y la Remot.a correspondiente al tiempo del establecimiento del enlace; a continuación se presenta el servicio descrito en función del tipo de información a transmitir.

# a) DA'l'OS.

Enlace punto a punto entre Estación Maestra y Estación<br>Hemota, con duración típica de 3 min. condicionado al proceso<br>de terminación del enlace y la finalización de la lista de de terminación del enlace y la finalización de la lista de transacciones o al término del intervalo típico y la terminación de la transacción en proceso.

Se puede proporcionar opcionalmente el servicio de<br>almacenamiento temporal de archivos en el controlador de<br>Comunicaciones, para archivos que en total no excelan de 9<br>Physes. El orden de acceso al canal es mediante holgaci Mbytes. F.l orden de acceso a.l canal es mediante 1r,igna=1on a cargo de la Estación Maestra, según una lista *pre'* •tablecida. El tiempo asignado al enlace se reduce a un mü: .to en los siguientes casos : la Estación Remota no co:1testa, la .Estación Remota contesta con indicación de no tráfico.

#### b) VOZ Y !'AX.

Enlaces punto a pw1lo eutre Estación Maestra *y* Remota, con duración de 6 min., en este caso de información en el controlador de anos de anos de información en el mediante anos de información en el canal es mediante asignación a cargo de 1a Estación Maestra según una lista preestablecida. El tiempo asignado al enlace se reduce a l min. en los siguientes casos: la Estación Remota no contesta. la Estación Remota contesta con indicación de no tráfico.

# 2) ENLACE DEDICADO

En este modo, la Estación Maestra establece un enlace de<br>duración Smórinida con cualquiera de las Estaciones Remotas.<br>En este modo de operación, la información no circula a través<br>del controlador de Comunicaciones, restri funciones a la transmisión o recepción *y* ejecución de **comandos según se trate de la Estación Maestra o Remota.** 

# 3) DIFUSION DE INFORMACION

En este modo de operación, tiene como propósito el difundir<br>información "Brondobat", por el tipo de archivo de datos, por<br>paraestros del setado de la lesto por comandos de operación

se interrogarán secuencialmente a las Estaciones Remotas para **determinar si la recepción fue libre de errores; en caso de error, se desplegará la información correspondiente en la** Estación Maestra.

#### 4) ADMINISTRACION DE LA RED :

Para facilitar la operación de la Red, se incluyeron<br>funciones de administración y despliegue de información<br>relevante a nivel·tanto de·Estaciones Remotas como de la<br>Maestra. como de esministración y despi*tação de información*<br>Felavante a nivel tanto de Persolonas Denotas como de la

# a) ESTACION MAESTRA.

Determine el modo de operación de la Red, manitene un archivo consular construction de la Bitanica de operación da la que se guardan y consular propositon de estados y en su caso, los mensajes consular dispunsion de consu

## bl ESTACIONES REMOTAS.

Comunican a la Estación Maestra, como parte del diálogo<br>inicial san mecesidades de servicio, con la finalidad de que<br>el operador de la Esd pueda tomar las decisiones<br>correspondientes, desplegando de manera permanente el es

7 APENDICE B
# 7. *l* TIPOS DE TR1..NShCCIONES

ExisLen los siguíentes ti~=s de transacciones:

COL'ANNO :

Consisten en enviar un mencajo que contiene un comando, como puede ser la restauración de establicitas en un controlador puede o la acción que se desea ejecutar. La respuesta a un comando es el<br>resultado de la operación sin que esto contenga información adicional<br>al código de Lerminación.

SOLZCZNIE :

Demanda la ejecución de un comando en el Controlador Remoto y debe responder con información al Cont.rolador Maestro. En la respuesta se incluye un código de Lerminación como parte del mensaje, en adición a la información que se tiene de respuesta.

COINSULTS :

Solicita la lista de transacciones pendientes de un Controlador<br>Renoto fi control de la definicia de transferencia corresponde al Controlsoor Macking, por 10 que al establecer un enlace, se solicita<br>14 activitat de Etamosciones que se tienes que realizar de el planta<br>Contribuctor Matocon, Estatubus, contiene los mensajes, archivos y

COMAINDO Y DAYING :

(Opcional) Transferencia de un archivo, El comando contiene la información de fuente *y* destino del archivo *y* Jos datos corresponden al contenido del archivo a transferir.

 $M$ Electric slipped  $\sim$ 

Envío de un mensaje de Controlador a Controlador de Comunicacionefi. Los mensajes son administrados por los Controladores. se emplean como un medio de operación entre los operadores de cada uno de los centros de cómputo interconectados.

CORREO :

(Opcional) Envío de un mensaje de correo electrónico de Controlador a<br>Controlador, Es un medio para extender las funciones de correo<br>electrónico existente en los nodos interconectados por la Red.

# 7.2 STELERIAS DEL MODO SERVICIO (COMPROVADOR MAYSTRO)

Philippine and women functions and functioned accuracy in

## at Onettempartée

termine to considerable exchanges as accounts on the constant cade uno de los concroso de comprison se viene un que sense caus une un sun porcion or commutation serie, res parametros<br>San : 4) poetto, la velocidad, la partidad, los pitas de<br>Información velo los bits de paro "stop". Al aceptar los rancementos y existen de ante en entre consecuente de chairman on the creation sensate de error.

# his Purdays con Art, Bohm.

Presenta la nantacia de configuración del modem del annitestant material o compute es contenum estas en presenta un account of the country of the community of the community and distributions.<br>Account the second all all and the following and distribution of the community of the community of the communi permite maniener parameters animalization of GIPCP, ID-QUE<br>permite maniener parametros en forma temporal durante una sesión de prueba.

## <1 Overtimenterial de Transcritaçãores.

Baseline, In woodstanding to her concentrate monkedge mark medir el tiemno de detección de errores y para filar el ranged for the vest shape of terrentian

## At Association

The Pleasance As archivos se tienen las siguientes proiches :

### **ALL LEED**

fación un acchavo que contamie la configuración del wayses we activity gat contenir as configuration one.<br>Controlador de commicaciones: el archivo vonde ser with come of the communities.

to información del provincia en cilitado cora -

medicurar los marrios de comunicaciones.

Piner to Atruminus As is estable tentits.

for whister la secuencia de parrido en la estación assorta.

Con el comando LEEN, se los de disco la configuración del nodem conectado al satélite.

El arctivo de configuración contiena la secuencia de cada as druma e ser unharrenerar una remora noste ararener romanista.<br>Télevis a ser unharrenerar una remora noste ararener romanista. There exchange next for competitive

#### 21 ESPERATE

ESCribe et ut archive los perémetros actuales de assaure en En archive for parametros actuales de<br>cunfiguración del concto necie de comunicación del Contra Liberato

## **ALCOHOL: N**

Creative, this sends at excess the manipulation. The at mass, the time Controladores templos la instalación de la información se<br>suede en iora, local depor cl propio Controlador o finds aments deady el Controlador massicro.

## ALL INTERVIEWALL ACCOUNT

Il comune aclicità la travectoria patti del directorio. as comment success at compression process was surfaced at: - Frank and the Construction of the Construction of the Construction of the Construction of the Construction of the Construction of the Construction of the Construction of the Construction of the Construction of the Constr

## 49 Martinswicke de Metadistica Local

Computer must recreate to información establecida, conseguida en mamoria del Controlador de commitaciones, registrandose en confered today twite as Is me as hored is senadientes.

## The Property and the contribution of the Manager

Con Kings do propos. So tione la Cataridad de enviar mentaies not conta de protos, las trene la reperiosa de envias menosjea.<br>Introvisionelo mui nerestan verkfinar. Il notre-no del filolomía de Commissation de Controlador a Controlador.

tos patrones son capaces de determinar en qual de los extrages del satélite existe problema.

### al Networks de harrion

62 concents permane, definir la servencia de financido de los Controladores resultos, la secuencia de parrido forma parte del archivo de conficiratión.

#### b) ligates no trus Constrata-Vares resoltes.

Presento con caratza definir un costra 16sico e cada cost to labor de comptionnide.

## 2. 1. Sameterarie artemier accountant

DESPLISSUE DEL COSTROLADOR :

The composite in capacitant controllation because you is

the engine car agencies

Le pour de seroix presentia una trava de l'os comandos ee and at estern property use itse of 100 communities.<br>Attachmities a rada electric del anno de communice del esageminista a capa mive:<br>Controlador de Creustraminista

the stress for excess for constructions

El modo de oseración, presenta el modo attual de operación que masses on extension: presence to move notice t

At Association for theme.

Presented on executive monitoring distance entropy construction

AS ACCIDENTS FR PROCESS ONE 1A COMPUTATION MATERIAL

Presenta mensanos que indican la actividad de los camales de communication excre el Controlador y la Communication Maestra.

51 ACC LONES RM PROCESO CON 12, SATISLITE.

.<br>Presunta equisie que indican la actividad de los comales de<br>comunicarion, estre el Compolador de Comunicariones y el equipo de comunicaciones con el satélite.

41 CONN DE OPERACION DE COMMERCE.

Le una área libre para la operación de cada uno de los<br>comandos y pantallas de despliesue del Contrilador de Comunicaciones

# 3. A 1999 Michael Tom Armor Americano conservation com mesono

the contract of the designation and company and a support of

and consideration of the

International the acceleration of the constitution and constitution and tiens cada uno de los panales de comunicación serie. Los same sear was no see constructed on commercial and one of portementate de substantialist bat i el puetto, la velocidad, le<br>Jactical - los bita de información vial o los bita de march **MELGA** 

b) Parámetros Modem Local.

The Sections of the arm of Charles and Section alternation and could Charlested and direct or que corriste. For drop partner has no forme tamparely deathless come deaths for morning.

el Configuración de Temorisadores.

We cannot record for an expected by modification as that compraster empleader para medir ol tiempo de deterción de errores.

Al Archivne

Para manejo de archivos se tiemen las alguientes optiones :

A College L

Se employ no archivo que comiene la continuación del Comprobator do Computantement al archivo reade per modificado por medio del menú de servicio.

2) ESCRIBIR.

Secritor on on archive too parametro actuales configuration del puerto de commicación serie del Sent rolader

31 INSTALAR.

Comando que envía al modem los parámetros .

41 DIRECTORIO ACTUAL.

El comando solicita la trayectoria del directorio, fija el directorio presente deatro del sistema operativo, para almacenar y leer los archivos de configuración.

an more complete as conseiled as they

Comando, que recitaura la información extensiva, energeida en COMERCO QUE FESTAURA LA INISTRACIÓN MATAGLETICA CONTENIDA EN<br>Ja masoria del Controlador da Comercionicae - registracione en bitácora, hora y iecha en la que se torró la estadística.

(1 Generación de Patroner de Pruesa)

Con fined de protoa. Se tiene la capacidad de enviar mensajes programados que permitem verificar. La operación del Sistema de Commission de Contrator a Commission.

Los patrones son respondidos con información preestablecida, de manufa-que se cuede saber en cos! de los extremos del catélite evisie problema.

APENDICE C

8.1 SERIESCOPITOS DE LA FINICIOS ODE ACCESA AL MODEM Sendorótico de la función que caneia el motes.

MATRIX OF COMMONS

ł

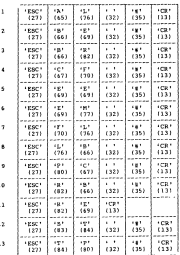

SOTA : EL comundo 'RE' no requiere parámetro.  $\mu$ Función funamed (inst.param.pto.acopara.astatus) \*/ Esta función es la principal y está entructurada de  $\prime$ 

ĸ

```
tal forma que va a interactuar con otras rutinas. • / 
         \begin{array}{ccc} f & \ast & \texttt{values} & \texttt{limit} \\ \texttt{if} & (f & \ast & 0) & \texttt{Thus} \\ & \ast & \ast & \texttt{then} & \texttt{one} & \texttt{(pro)} \end{array}! ; pren eco lpto> Ir (f • 0) -THEN 
                 EN C~.50 DE QUE inst. = 1,2 1 3,(,5 1 6,7,B,9,10,J2,13: 
1- 1- lnstrucciones con parámetro. \frac{1}{7}<br>
1- IF (param +/* 63) THESE<br>
1- IF (param +/* 63) THESE<br>
1- F1 (3) An emitable a 1e incéntile. ...
 ¡• El 63 ~qui vale a Je incógni t.a. • ¡ 
vp = verpar ( inst ,param) 
                   !F" (Vp •/• O 1 'l'HEN 
return (3) i<br>→ return (3) i<br>PATÉ † PARÉMETRO de configuración no válido. •/<br>
NJ + inptCoe (inst.maram.huff)
Vl " inst.cpa linst,param,buff) /,,, Verifica que la instrucción sea con 
parámeLro. * / f ~ verlon (vl) ¡• Verifica la longitud en el buffer de transmisión. ~.; 
                      T = \{f = 0\} THEN
                            f: enviact (pto,buff,vl,EE) 
¡• Envía información. •¡ IF (f • 0) THEN 
 cierra (pto) ¡• Enviada la información se cierra el puert.o. •¡ IF (f • O) THEN 
                         return (0)
                              ELSE return (f) 
                       ENDlf 
                      Feturn (f)<br>ENDIF
                 Feturn (f)<br>ELSE
                         (inst + 4) THEN<br>return (13)
return (13) ¡• Error la instrucción no acepta incógnita. •; 
                    ELSE 
                      vl • inscinc (inst,buff ! 
                      Ejecuta instrucciones con incógnita. */<br>f = verlon (vl)<br>IF (f = 0) THEN
                        enviact (pto,buff,vl,EE)<br>If (f + 0) Then
                        error = o El.SE error ~
                       ENDIF 
                     ELSE
```

```
error ENDIF 
                       Eliotte ...
                       ENDCASE<br>The County rule come: Supply to 2011
                             Instrucción sin parámetro, el caso del reset. */<br>"1 = instens (inst muff)
                      ELSE 
                             IF = varion (vi)<br>
If (f = 0) THEN<br>
If (f = 0) THEN<br>
If (e =O)<br>
If (f = 0)<br>
† i = envict (pto)
                                  f= cierrapt<br>IF (f = 0) THEN<br>return (0)<br>FLME
                               ELSE<br>ENDIF<br>ELSE
                                 ELSE return (f) 
                               ENDIFF
                           IF (param = 63 AND error = O) THEN<br>
† <b>i el parámetro es incógnita. • /<br>
IF f = velbect (inst,pto,acoparam,astatus)<br>
IF (f = O) THEN f<br>
IF (f = O) THEN f<br>
IF (f = O) THEN f<br>
IF (f = O) THEN \frac{1}{\sqrt{2}}<br>
I
                           Feturn (f)<br>ENDIF
                              return (f)
                         ENDIF 
                            ELSE return (f) 
                    ENDIF 
            ENOCASE 
          Cierra (pto)<br>**eturn (f)<br>¡Bo f regresa el valor correspondiente a prender eco. •/<br>2003:<br>FISE
             ELSE return (f) 
/* En f regresa el error que corresponde a instrucción no válida. •/ ENDIF 
          END
```
- /\* Rutina abrept (pto) •/
- /\* Esta retina requiere del parámetro pto, el cual debe ser encriticado por el program que accessó a la función<br>indicado el múseo de programa que accessó al función modem.<br>indicado el músero de paerto de la projeta de

```
fp ; abrept (pto,ASINOUT) IF fp ~ ASSUCCESS THEN return(O)
```
/\* No hubo error al abrir el puerto. • /

ELSE<br>IF fp = ASINVFORT THEN<br>return(3)

/\* Parámetros de configuración del puerto inválidos *•¡* 

ELSE<br>The components with IF fp ; ASINUSE THEN return( 4)

/\* El puerto ya estaba abierto. *•¡* 

## ELSE

 $IF$   $fp$  =  $MSESESESEST$  THEN  $FSEST$ 

*¡•* 

No hay memoria suficiente en el buffer del puerto. •/

# ELSE

 $IF$   $fp$  = ASNOB250 THEN return(6)

/\*

No está el UART en la dirección especificada. •/

#### ELSE

IF fp ; ASlNVBUFSIZE THEN return( 7 l

/\*

Inválido el tamaño del buffer requerielo. *•¡* 

ELSE IF fp = ASCONFLICT THEN

*¡•* 

Problema con el harel>:are del puerto. *•¡* 

ENDir ENDir ENDIF ENDIF ENDIF

# *¡•* Rutina cda (pararn,apvl,pp) •/

;• La rutina convierte de decimal a A~CII, requiere de la **variable paran1 donde se indica el parametro, dado por el** programa que lo sol ici t.6; apvl es un apw1t.ador que indica la persons we paint ow is commissed as ver a imperial of finence and<br>is codenals, pp we us apartador a la codena; regreta el<br>valor de l que indica el mimero de caracteres ASCII que se<br>servediaren mars renesanter al maráserro,

```
repite • falsel = lWHILE (repite) DO<br>
numde • numde/10<br>
IF numde > 0 9HEES<br>
replie • false<br>
mar<br>
Hist
    T repite = true
       ende « paras
       numde = param 
          for M + l Downey + l Download 1
          {100}{100}-11 - 10apcii{100}numde = numde - aux * 10 exp(m-1) 
          3091 + 3
```
*¡•* 

48 es la representación del ascli en decimal del O. •/

ENDfOR return(l) ENDWHJLE

- /• Rutina cierrapt (pto) •;
- *¡•* Esta rutina cierra el puerto y requiere de Ja variable pto que debe ser proporcionada por el programa que accesó a la función. •/

f = cierra (pto) rr f • ASSUCCES THEN return(O)

*¡•* 

se cerró bien el puerto. *•¡* 

ELSE rr f ; ASINVEPORT THEN return( 11)

*¡•* 

**ENDIF ELECTRE FISICALE EL PUENO.** •;<br>ENDIF END RE LA BRUNTERA

 $\mu$ harden and the start control of the con-

 $\lambda$ Esta ruttea engla ternesarión electricare serieste al neta izuzen emuzo iniormatzon y por estar activado el.<br>Ado estaria recibir la mia enera intena un richo de estaria de ett eigere recibir in die envis, tiene um dicio de espera d<br>It eastmeer was al ender en comparen aanfalle is function It segundos y 62 el mode

 $14.199 \pm 13$ **FOR THE ALMA POLITICAL** c if = 0j 70 iV2-23<br>herffannelfel = segundeleft DUTTauxi01 = aptro a - envisions huffapr.) MRL1 7 T J  $\frac{1}{2}$ Milan (b = us yu<br>'h = vedindeze heffenn 1 MBT) IF irecibe > 10 secundos) THING February 1351

**El aciden** no comparte - Al

 $\sim$   $\sim$ 

**POST PERMITTS** fectoriir) - buffauci01 IF twent on buildancially them Telephone 121

> El modem no regresa en el eco el valor correspondente. 17

**INDIA PATTERN** 

 $-1$ 

ase<br>In a provincers andwerf of Millie To do a de why makes French en el enni ex

þ,

 $\lambda$ 

 $\overline{a}$ 

most of  $-22$ **COULD** 

 $-78$ 

 $\lambda$ Botina inscinc (inst.ap) +/

 $\lambda$ 

Foto cuting acords instruccionation incometes la variable inst indica el número de instrucción proporcionada por el proprama que accesó a ésta función. wa programa que mileso e vela rusción.<br>Esta función accesa a la matrix de comandos para leerla. /\*

**M** + 1 WHILE (ascillingt)[VI] +/- toascill13) 20 IF (ascillings Hyll - towarii(35) THES

 $\overline{u}$ **El 13 de la instrucción anterior** eguiv~le **al** kSCI~ **en decimal óe) carriage return <sup>1</sup>que indica el fin óe con1anOo; el 35 equivale al signo** O.~ **int.errogaci6n.** \*/ ELSE<br>applyment a seriilinge light END OF ALL  $\overline{v}$ .  $\overline{v}$ **ENDWH!LE** ap[Vl-l) = ascii!inst]!vl) return(vl) *t•* **Rutina instcpa (inst ,param,ap)** ~1  $\lambda$ Esta rutina ejecuta instrucciones con parámetro, requiere **Esta rutina ejecuta instrucciones con parámetro, del número de instrucción, del paránletro y del**  apuntador ap de la cadena. •/ Esta fwición lee el ASCII de la matriz de comandos. vl=l k=l  $W$ ILE (ascii|inst)[k] =/= toascii(13)) DO Ir (asciilinst)[k] = toascii(35))  $\overline{a}$ el hSC!l en decimal 13 equivale al carriage return, y el 35 al signo de interrogación. •/ g = cda (param.pvl,ppl  $\mu$ cda es la rutina que convierte de decimal a ASCII. •/  $y_1 = y_1 + q - 1$  $\begin{array}{l} \texttt{app}[v1-1] = \texttt{accis}[ \texttt{inst}, k] \ \texttt{expir} \qquad \qquad \texttt{v1} = v1+1 \qquad \qquad \qquad \texttt{v} = k+1 \end{array}$ k = k+l E:NDWH!LE  $ap[v1-1]$  = ascii(inst,k) /\* Rutina instspa (inst,ap) •; /\* Esta rutina codifica instrucciones sin porámetro,<br>regulere del músero de instrucción dado en<br>inst y del apuntador ap de la rodena donde<br>alsegenará la instrucción codificada.<br>Esta fusción les el ABCII de la matria de comand  $\mathbf{a}$ WHILE ascii(inst,ll =/= toascii(l3) DO /\* 13 es el ASCII en decimal del carriage return. •/

WEIGHT A APPROVEMENT . . . . . **MENSION** anti-li e ascitture in **Participants**  $\mathbf{a}$ Southern Company's States Car- $\lambda$ Basa misita. Nisca al avvilion de continuación de empido. A Anta relate - Musca 4, arctive de conseguración de acuerdo - a<br>- las curamientos tel museu - l'usaño formimol merfi - el no ias caracteristicas del podem, llamado "conjectigle"; si no de confiruración "configurat", \*/ A a tea continuinentent verti THE R. P. LEWIS CO., LANSING f = Tex confis ("confis.prt")  $\overline{a}$  $\overline{18}$   $\overline{1}$   $\overline{1}$   $\overline$  $\lambda$ No holid arror at tear to continueación au salva + true trains - Live<br>Ir natāmetrosionālisk lab arī 2046 TRPS nariserrogings ty les a 2048  $\epsilon$ El querto debe tener una longitud de 2048 bytes. \*/ salva - faine mm to IF parámetrosito.c).parity =/= 1 THEM narines rosinto), parisy = 1 × La paridad debe ser impar lo que equivale a 1, "/ catus = false mmir parásetros(pto).stb -/- 1 7808 .. parámetros(pto).stb - 1  $\overline{p}$ 21 his de ston date per 1, av  $satva = false$ poin IT nordere restoratura era 2.1980 parásetros(pto).vi - 7  $\overline{a}$ La lomoitud de palabra debe ser de 7 bits. \*/ salva - false ENDIF If parámetros(pto).hand sake =/= 0 7HDN parámetros(pto).hand\_sake = 0  $\epsilon$  / El tipo de comunicación debe ser 0. \*/

```
s = s + tCONTRACTOR
            TF Kalva + fates
                maire - issue<br>- La service contin (firmtend mort)
                Fee over 14.2
\mathcal{L}Parametros de configuración válidos. */
            RODO
      PLS
       returnist
z,
       Parágorros de configuración no válidos a/
      RATION
     201128. Buting organizes (most a)
*/ Ford notica activa el aco, para ello EE = 1: requiere
     del número de querto donde está conectado el modem. */
    there is a
     paras - 2
     v) - instepsiins narm.buff?
     f + lervestimol
     10.1 \pm 0.79Le stratendent
         19 E . A TOWN
           10k + 11 + 0110 + r + 11 - 11butfaughtl = butfirl
                 m a provincer hartform 1 8001.1
                 \frac{1}{2} \frac{1}{2}WILLE (1 + 0) DO
                 f < recibeiuto.buffl.1.888L)
                 mmarrix
            EVENTOS
              resurated
         81.50
           conunctiff
À
           en i reeresa los errores namejados al abrir poerto. */
         VARITY
      55.58return(f)
        En f regress los errores maneixios en legyesc. */
\muFMD1F
\muSuting reporter tapbets only of
     ta unina sara un parábetro entero de una cadena. */
\mub and = 0T.
       n = 02400 - 7000
```
 $\ddot{\phantom{a}}$ 

```
MOTOR Team with AT APR TE 24 west two
          and the context of the country to the second and the context of the context of the context of the context of the context of the context of the context of the context of the context of the context of the context of the cont
\lambdaHerifica cus al nomero decinal erro concrendido entre
              \frac{1}{2} \frac{1}{2} \frac{1}{2} \frac{1}{2} \frac{1}{2} \frac{1}{2} \frac{1}{2} \frac{1}{2}The Second of the Market
           \frac{1}{2}Punte
         provided to content of M.S. or A.B. or Monetary A. C.R.
\lambdates present paremeratos en la cañeta tes conviarse de
           ages instance encounty
      ALCOHOL
           TV Rand # 1 THRN
            ir Danu - 1
           PROTE
      250EXD<sup>11</sup>
      \frac{1}{2}PERMIT
      TP hand a 6 stipp
           return(14)\muNo encontró el vénero en la cadeza. A/
      TLOP
           return (paran)
      DOIT
Ze Shering, run flut Lenbulf annut br 11 m/
\lambdaEsta rutina recibe los errores y los aleacena en el vector
      status. */
     munde = rebecpar(upbuff,nc)
     1 - 1m+1MATLE 11 cm 161 00
         aux - var MD trande
        IF aux = 0 THDS
            \texttt{const}(i+1-1) = 0ELSE
            PMOTE
           T - 1 - 1var = var \ll 1PRIMATILE
           return (0)
```
*!•* **Rutina recibect (inst,pto,ap::opar,apst)** ~1 /\* Esta rutina recibect es una rutina que recibe información<br>**del modes dando un tiempo de 10 segundos para que el modes**<br>contexte al **cont.est.e.** "/ *1•*  <sup>r</sup>= o WHILE (vaw: =/= '>') DO b = <sup>o</sup>~IHILE !b = Ol DO **b; recibe tpto,buffaux,l,NULL)** IF (t , lrll THEN returnt 15 l **El modem no contesta.** •/ ENDWHILE buff[r] **vaux** buffaux[ o J buff aux <sup>l</sup>O J **r = r+ 1**  ENDWHILE EN CASO DE QUE inst = 1,2,3,4,5,6,8,9,10,13:<br>p = rebecpar (buff,r)<br>If (p =/= 14) THEN  $\frac{1}{2}$  is  $\frac{1}{2}$  es la opción de salida del programa. \*/  $E^2$  CASO DE QUE inst = 1<br>= apcopar[O] = p<br>preturn(O)<br>= posición en la que se guarda AL. +/ ENDCASE EN CASO DE QUE inst = 2<br>
= apcopar[l] = p<br>
return(O)<br>
/\* posición en la que se guarda BE. \*/ ENDCASE EN CASO DE QUE inst apcoparl 2] = p returnfOl ;• posición en la que se guarda BR. *•¡* ENOCASE EN CASO DE QUE inst = 4<br>spropar[3] = p<br>return(O)<br>posición en la que se guarda CF. \*/ ENDCASE EN CASO DE QUE inst = 5<br>propar[4] = p<br>return(0)<br>/\* posición en la que se guarda EE. \*/ ENOCASE

**EN CASO DE QUE inst apcoparf51 = p returnf O)**  /' **posición en la que se guarda EM.** "/ ENIJCASE EN CASO !JE QUE inst apcopar{iJ • p return(Ol *¡•* poslcjón en la que se guarda LB. •/ ENOCASE EN CASO DE QUE inst = 9<br> apopar[7] = p  $\,$ /\* recurnito)<br>/\* posición en la que se guarda PC. \*/ EN CASO DE QUE inst 10  $r$ eturn $(0)$ *¡•* posición en la que se guarda RB. •/ ENDCASE EN CASO DE QUE inst = 13 apcopar[9) = p return(O) *¡•* posición en la que se guarda TP. *•¡* **ENDCASE** ELSE **return(14** l) ;• No encontró el número en la cadena. •; ENDif EN CASO DE QUE inst = 7<br>r = rec fist (buff,apst,r,d) **r = rec flst (buff ,apst,r,Ol** return(O) /' Posición en la que guarda f'L. *•¡* ENOCASE EN CASO DE QUE INST = 12<br>f = rec fist (baff,mpst,r,16) r = rec flst (buff,apst,r,16) return(Ól /' Posición en la que guarda ST. *•¡* ENOCASE /' Rutina valinst (inst) •/ /• **Esta rutina verifica que la instrucción sea válida.** *•¡*  If inst. >• 1 OR inst <= 13 l'HEN return(Ol I' Al regresar un o indica que no hubo error •/

81.99 na<br>Teturnil  $\overline{\phantom{a}}$ Al resteaar i indica que la instrucción no es válida \*/ **Patter** 24. Ros Lon continue Associate an  $\lambda$ Esta retina - verifica el espacio disponible en el buffer de sole Ulline - 7  $f = 1000$  Dt (ptp)  $1 - 1000 - 100$  $10<sup>2</sup>$  and  $10<sup>2</sup>$  matrix return (6)  $\mu$ Se puede mandar mensaie, empecio disponible en menoria, \*/  $7.88$  $\frac{36}{100}$  $\overline{v}$ No hay espacio disponible para enviar información, \*/ mm /\* Sutina verpar (inst.caram) \*/  $\lambda$ fitta nutina verifica que el paráberco sea correcto. \*/ CASE closed a n more If (paras >= 0 AHD paras <= 225) THIN return(0) m sin return(3) mpir **END CASE** CASE (inst) + 2 7800 If (paras >= 19 AND paras <= 93) THEN cerurn(a) m.sk returnil rapis **END CASE** CASE (Gently of THES IF (param =/= 1200) 7503 return(3) **KLAP**  $return(0)$ **Parties END CASE** 

```
make closes a a way
     TE dearer is 1980.<br>TE dearer is A MP: mirma co 143 mulle
       ٠.
      . . .
     return13
    PRILE
PM CES
CASE (Inst) = 5 THD
    resurniti
PM CLEE
CASE (inst) = 4 THSK
    r = 110.00MARINE AND LONGITUDE
    ------
run case
CASE (inst) - 7 THM
    rerurn (1)
FMD CASE
CASE (inst) - 6 THEF
     IF (paras =/= 0.880 paras =/= 1) THES
       Contract
     ri si
      returnts
    pair
Pan CASE
many dispertises were
     If (paras -/- 0 AND paras -/- 1) THEN
      rrasi.
      return(0
    129021
nes care
CASE (True) + 10 mins
 return(3)
DID CASE
case Hosel a 11 mets
  raturn (1)
DID CASE
CASE (inset a 12 mon
     ration (1)
END CASE
CMSR Hasti \times 13 THES
     TF (coras le 50 AND paras ce 250) THEN
       caturatos
     er ei
```

$$
\scriptstyle{ii}
$$

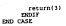

in jihaye A

6. Z PROGRAMA !JE LA t'UNClON QUE ACCESA AL MODEM

/\* fUNNMO.C .....<br>- Función principal que permite controlar la energride del modes Función Inst. **Param**  Pto llcoparam **nltmero** *del* **puerto al que eGt.á conect..ado el modero,**  lista tus **vector en el que se reporta el valor de los parámetros que tj ene pi·ogramados el modero, principal que permite cont.rolar la operación del modem. es el número del comando a enviar al modem, es el parámetro deJ comando seleccionado,** veclor en el que se reportan los errores que ocurran en<br>la operación del modem. •/

~lnclucle <stclio.h>

*¡*<sup>•</sup> Declaración de las variables usadas en la rutina abre puerto

into abreviate (in) ( ) and

 $i^*$  Declaración de variables usadas en la rutina convierte de decimal

lnt cda(int,lnt,char[ J) ,param,apvl ,pp¡

*¡•* Declaración ele variables usadas en la rutina cierra puerto (cierrapt) *•¡* 

int clerrapt(int) ,pto;

*¡•* !Jeclaración de variables usadas en la rutina envia información (enviact) •/

**int euviact t int 1 char[], int, int) ,pto, apbuf f ,vl ,EE;** 

*¡•* Declaración de variables usadas en la rutina instrucción con incógni t.a ( insci ne l • /

**int inscincting charf!** ) (ner ap;

/• **Declaración de variables usadas en la rutina instrucción con**  parámetro (instcpa) •/

**int instcpa l int, int ,char l 1), inst ,param,ap;** 

*¡•* Declaración de variables usadas en la rutina instrucción sin parámetro ( instspa) • /

**int instspa(int,char(]),inst,ap;** 

*¡•* Declaración de variables usadas en la rutina lee y escribe configuración (leeyesc) *•¡* 

int leeyesc(intl ,pto;

re montanantón de vertabiles, mestre en la victora nuevos son Inten arni 47 deal works, considered work of If the largested as variables vestes on la custo recibe con nocionary *<i>P UNCIATACIO* int reternarizharil.inch.annuff.co. re monterentin de constabile conductor la contex contax, información int caribarezine ins could intill inst ren announcements. /\* Declaración de variables usadas en la rutina recibe el comando FL 1 ST (rec figure ) int car Checkcharll toolt tor inth school annot ar i. /\* Declaración de variables usadas en la rotina valida, instrucción Twaitment #2 int valingtime).inst: /\* Declaración de variables usadas, en la cutina verifica, longitud Iverlope) #7 int verlongtint).v1; it beclereción de variables, Headas em la vorina valida, narámetro  $14516571.4$ ins versaciins intl.ints nazam-/\* Declaración de las variables usadas en la rotina función acceso al soder (funered) \*/ int funamodiinst, param, pto, acoparam, astatus) int inst.paran.pto.(\*acoparam)[16].(\*astatus)[32]; int error.f.vp: char buff[10]; f = valinations); \$f \$f as 03 \$  $f$  + prem eco(pto)  $11$  (f = 9) 1 avitch (init) (  $case (11)$ case (2) : case (3) : case (4) : case (5) :  $case 161.5$ case (7) :

```
cune (8) :<br>case (9) :
case <b>(10) :<br>case (10) :
\frac{case (131)}{2} case \frac{6131}{2} :
 /" instrucciones con parámetro. * / 1f (param 1~ 631 ( vp ~ verpar(inst,param); 
     it (vp I• 01 ( 
         cierralugal;
         return ( 1) ; 
  atrset(buff, 1 \ú'); 
  vl : innt.cpa(inst,param,buff); 
  ¡• verlfica que la instrucción sea con parámetro. •/ t~ verlon(pt.o,vl) ¡ 
       /' ver! fica la longitud en el buffer de transmisi.on. •/ 
  lf (f == 0) (<br>f += 0) (<br>f + enviactions.buff.vl.ll:
   l 
else ( 
     f • enviact(pLo,buff,vl,11; ¡• envla información. •¡ ii ( f •• o) l 
     t • cierrapL(ptol; 
          I' Enviada la información se cierra el puerto. •/ 
     it(f••O)( 
          return(O);
      l 
else ( 
          returnltl; 
     else ( return(fl; 
 Alma (
       return( f 1; 
else ( i f ( inst == 4 1 ( cierrapt(ptol; 
return(13);"<br>|<br>|strset(buff,"\0");
v1 - inset(1nt, but 1);
    /• Ejecuta instrucción con incognita. •/ 
     t • verlon(pto,vll; 
        ¡•Rutina de verifica longitud en buffer. •/ 
     if (f == O} ( 
        f = enviact(pto,buff ,vl ,l}; 
         ¡• Rutina de enviar información.•¡ 
        if (f - 0)error = O; 
        etse<sup>1</sup>
        error = f;
```

```
eter i
      \frac{1}{2} error = f;
 break; 
 case(ll): 
 /* Instrucción sin parámetro, el caso del reset. */<br>straet(buff, '\O');<br>vJ = instapa(inst,buff);<br>f = verlonipto,vl);
  ¡• Rutina de verifica longitud en buffer. •/ if (f =· 0) [ 
 \frac{1}{2}f = enviact(pto,buff,vl,l); 
      ¡• Rutina de enviar información.•/ if ( f ·= o) ( 
      \frac{1}{2}f= cierrapt(ptol; 
           /* t:jecuta la rutina de cierra puerto. •/ if ( f == OJ ( return(OJ; 
           \frac{1}{2}return(f);
      return(f);
      else ( return(f); ) 
break ; If (param -- 63 as error -- 0) iif (param == 63 && error == O l ( /* Si el parámetro es incognita: */ f "" recibect.(inst,pto,acoparam,astatus); 
         ¡• Recibe información. •; 
e150 eif if \approx 0) f<br>f - cierrant(sto):
          f^* Cierra puerto. */<br>if (f == 0) (<br>return(O);
         \frac{1}{n}return(f);
     else ( return( f l; 
   return(f);
```

```
93
```

```
ŀ,
          \mathcal{L}_{\text{max}}else (<br>cierra(pco);<br>rerornif);
        THEMINITY:<br>In arror as prepie are tf
          ς
\frac{1}{2}r
```
Esta rutína abre el puerto; requiere del parámetro pso que debe ser<br>especificado por el programa que accaso a la función fundado.<br>indicando el número de puerto de la tarjeta de "Digibord" que asrá Minclude <stdio.h> **tinclude "comunica.h"**  int abrepto(pto) **int pto;**  int fp;<br>fp = abre(pto,ASINOUT);<br>if (fp == ASSUCCESS) ( *¡•* No hubo error al abrir el puerto. •/  $\frac{e^{i}1s e^{i}}{if (f p \rightarrow x)31}$  (3);  $\frac{e^{i}1s e^{i}}{if (f p \rightarrow x)31}$ *¡•* Parámetros de configuración del puerto inválidos. *•¡*  $\sum_{i=1}^{n}$ else ( it (fp == ASlNUSE) { return(4); *¡•* El puerto ya estaba abierto. *•¡*  $6160<sub>0</sub>$ else ( if (fp == ASNOMEMORY) { return ( 5); *¡•* No hay memoria suficiente en el buffer del puerto. •/ else ( if (tp == ASND8250) ( **return(6);**  *¡•* No esta el Ul\RT en la dirección especificada. *•¡*  else ( if (!p == ASINVBUFSIZE) { return(7); *¡•* Inválido el tamaf10 del buffer requerido.'/

*¡•* Abrepto.c •....•.•

else {<br>if ifp == ASCONFLICT) {<br>peturnit);<br>}  $\frac{1}{n^2}\sum_{i=1}^{n-1}$ - 4

```
/* Cda.c .....<br>In corine ode consistes un mimero decime) a su tentamentarión en
La rutina cda convierte un número decimal a su representación en ascii. Param es el número a convertir, apvl es la posición en la cadena (•pp) donde se icluirá el número. •¡ 
•include <Stdio.h> •include <ctype.h> •include <math.h> 
  ( 
int aux,l,nwnde,m,repite; 
 int cda(param,apvl,pp) 
          int param,apvl; char !•pp) [30]; 
 repite=O¡ 
 leads a marger-
 while (repite==0 ){<br>mumde-numde/10;<br>if (numde > 0)<br>repite=O;
            l=l+l¡ 
       \frac{1}{6166}\frac{1}{2} repite=1;
 \frac{1}{2}numOe=param ¡ far (m=l ¡m>=l ;m--) ( aux=numde / pow(lo.0,1.0•(m-l)) ¡ 
        !•pp)[apvl-l]=toascii(aux+48)¡ 
        numde=numde-aux•pow(l0.0,1.o•(m-l))¡ 
        anvleapvl+l
   ) 
return(l) ¡
```
ś

/\* Cierrapt.c ....•

Esta rutina cierra el puerto (ptol especificado por el programa que accesa a la fwición FUNAMOD. *•¡* 

```
#include <stdio.h> #include •comwiica.h• 
 int cierrapt(pto) 
    int pto; 
J
```
int f;

```
f = cierra(ptol; if (f == ASSUCCESS) returnlOl; 
      ¡• Se cerró bien el puerto. •/ 
else (<br>| if (== ASINVPORT) {<br>| return(ll);<br>|/* No existe físicamente el puerto. */
 J 
)
```

```
the most case of the
```
Pers moths, and a una cadera de, information has ac at others, det ESLA FULIDA envia una caussa de información.rto es se museo con información a transmitir, vi es la longitud de la cadena y EE 

```
atentions centre in
Binclude (Std10.8)
Algolina color by
```

```
the anatureters annual ut EEI
   char inspectively
    int oto.v) ***
```

```
the exists clicks
int sailoa,r.g.n;<br>char mans telfauritoi recheffinn.
alon a crear distant
double to
```

```
SALE AND ALL SIZES
     2007 - 100 A 100 A 2007 - 1008 - 100
         socios (instruox. **)
         hoffaurici - (tanbolfiir)
         contractory of the relationships
         www.compainters.com/forms 3.8507.5 v
         L.
         rise (cerarri)
         simo (apidril)<br>Vhija (heef) (
\overline{1}a (percy) :<br>.actorfit Penara manesia td ran talet e rachaffic Af
```

```
sorintfibuffaux
```

```
h = recibelpto.buffaux.1.NULL1;
   Fine (Afinish)
  a contractmentation experts
   14.11 - 35.01return(151)
     74 El moden no contacta. 27
 rechaffirlebuffacvidl-
```

```
TELEVISION IN NOTES ON THE 1
```

```
fina.
      a e envia ( ptp. (*aphuff), v1. NULl:
      \frac{1}{2} \frac{1}{2} \frac{1}{2} \frac{1}{2} \frac{1}{2} \frac{1}{2} \frac{1}{2} \frac{1}{2}r_1, \ldots, r_nreturning
```
/\* Inscinc.c .....<br>Reta rutina codifica instrucciones con incónnica, la variable inst **Esta rutina codifica instrucciones con incógnita, la variable inst** indica el número de instrucción proporcionada por el programa que acceso a la función FUN/\MOD. ~.p es la cadena donde se codifica la instrucción. •/

```
tinclude <stdio.h> tinclude <ctype.h> 
int inscinc(inst,ap)
```

```
int inst; char (•ap) [JO]; ... ...
max asciil 14[7];
```
/• ~ continuación se introduce la matriz de comandos •/

 $\frac{1}{2}$  ascii[1][1]=toascii(27), ascii[1][2]=toascii(65),

 $a$ scii[1][4]=toascii(32), ascii[1][5]=toascii(35), ascii[1][6]=toascii(35);

ascii[2J[l]=toascii(27), ascii[2)[2)=toascii(66), ascii[Z)[J)=toascii(69);

 $a$ scii[2][4]=toascii(32), ascii[2][5]=toascii(35), ascii[2][6]=toascii(35),

ascii[J)[l]=toascii(27l, ascii(J][2)=toascii(66), ascii[JJ[JJ=toascii(82l;

ascii[3][4]=toascii(32), ascii[3][5]=toascii(35), asciillisl=toascii(JS);

ascii ( 4) [1 ]=toascii ( 27 ], ascii [ 4 ] [ 2 ]=toascii ( 67 ), ascii [ 4 ] [ 3 ]=toascii ( 67 ),

ascii[4][4)=toascii(32l, ascii[4][5]=toascii(35), ascii[4)[6J=toascii(l3l;

ascii [5 J [ l )=toascii (27), ascii[ 5) [ 2]=toascii (69l, ascii[5)[3J=toascii(69l;

ascii[5)[4J=toascii(32), ascii[5][5J=toascii(35l, ascii[5][6J=toasciill3l;

ascii[6)[l]=toascii(Z7l, ascii[6][ZJ=toasciil69l, ascii[6][3J=toascii(77l;

ascii [ 6 )[ 4]=toasci i ( 32 l, ascii [ 6) [ 5 J=toascii ( 35 l, ascii[6][6J=toascii(l3l;

ascii[7J[l]=toascii(27), ascii[7][2J=toascii(70l, ascii[7][3]=toascii(76); ascii $[7][4]$ =toascii $[32]$ , ascii $[7][5]$ =toascii $[35]$ ,<br>ascii $[7][6]$ =toascii $[13]$ ;<br>asciilibusquedi(23); asciilibusquedi(74); ascii[B)(l]=toascii(27l, ascii[BJ[2J=toascii(76), ascii(8)[3J=toascii(66l;  $\arcsin[8](4)$ =toascii(32), ascii(8)[5]=toascii(35), ascii[8][5]=toascii(35); ascii[9][1]=toascii(27), ascii[9][2]=toascii(80), ascii[9][3]=toascii(80), ascii[9][4]=toascii(32), ascii[9][5]=toascii(35),<br>ascii[9][6]=toascii(13);  $\arcsin(10)[1]-\t{constant(27)}, \arcsin(27)[3]/2]+\t{constant(82)}.$ ascii(l0](4]=t.oascii(32), ascii(l0](5J=toascii(35l, ascii(l0](6J=toascii(l3); ascii( 11 )( l J=toascii (27), ascii ( 11)[2J=toascii ( 82), ascii(ll)(3J=toascii(69)¡ asciillilahenascii(l3l; ascii[l2)(1J=toascii(27l, ascii(l2](Z]=toascii(83), ascii [ 12]( 3J=toasci i ( 84); ascii[l2)(4J=toascii(32), ascii[l2)[5)=toascii(35), ascii[l2][6J=toascii(l3);  $a$ scii(13)[1]=toascii(27), ascii(33)[2]=tosscii(84), ascii[3][3]=toascii(86); asc!i[l3)(4J=toascii(32), ascii(l3][5J=toascii(35l, ascii[l3}(6J=toascii(l3l; **Vl =< 1;**  while (ascillingtliv)] != toascii(13)) | ) if (asciilinst)[vl] == toascii(35)) |<br>| /\* El 35 es el asccii del sigmo de interrogación. \*/  $k$ *¡•* El 35 es el asccii del signo de interrogación. •/ (•ap)[vl-1] = 63¡ *¡•* El 63 es la representación del signo de interrogación. *•¡*  else ( (•apl(vl-1] = ascii(inst)[vlJ; Vl = **Vl .+ 1;**  (\*ap)(vl-1) = ascii(inst)(vl); return(vl l;

*¡•* **Tnstcpa.c** .....

Esta rutina: codifica instrucciones: con perámetro, requiere de: los<br>parámetros: inst. y param, deben ser proporcionados por el programa<br>que accesa a la función Pamavido. Ap es la cadana donde se codifica la

```
tinclude <stdio.h>
```

```
int insLcpa(inst,param,ap) 
       int inst,param; char ! •ap){ 30 J;
```
( **int g,k,vl;**   $\frac{100}{2000}$  $\frac{9}{200}$  $\frac{173}{200}$ 

*¡•* A continuación se introduce la matriz de comandos al igual que para el programa Inscinc.c (instrucción con inc6gnita) *•¡* 

```
k=l; 
vl=l; 
 while (ascii[inst][k] 1= toascii(13)) [
    if (\text{ucl}(\text{inst})[k] = \text{toacl}(\text{35}))[<br>g=cda(param,vl,ap);<br>\frac{q}{q} = \frac{q!}{q!};
vl = vl • g - l; ¡• la rutina cda, convierte los datos del parámetro de decimal a ascii. •/ 
    )...
     else ( (•ap)[vl-l]=ascii[inst][k]; 
    Vl : Vl + l; 
    k + k + 1;
   l 
(•ap)[vl-l]=ascii[inst][k]; 
 return(vl);
```
/• Instspa.c .....

Instrucción sin parámetro; esta rutina requiere de la variable inst que indica el número de la instrucción a codificar, ap es la cadena donde se codifica la instrucción. *•¡* 

tlnclude <std!o.h> #include <ctype.h>

```
int instspa(inst,apJ 
int inst;<br>char (*ap)[30];<br>int 1;
int l; char ascl!!14Jl7);
```
*¡•* ~ continuación se introduce la matriz de comandos al igual que para el programa Inscinc.c (instrucción con incógnita) •/

```
J 
  l = 1; 
 while (ascii[inst][1] != toascii(13)] (*ap)[1-1] = ascii[inst][1];<br>1 = 1 + 1;)<br>[*ap)[1-1] = ascii[inst][1];<br>return (1);
```
```
.<br>/* Leeyesc.c .....<br>*** voites ... existe la configuración del suerto la lee, de lo
Esta rutina, si existe la configuración del puerto la lee, de lo 
contrario crea una configuración y la escribe a un archivo. •/ 
#include <stdio.h> #include •
1
comunica.h 11
int leeyesc(pto) 
      int pto; 
 [ 
int f,salva; 
 f = lee_config(•confmod.prt•); if(f==O){ t= lee_config(•config.prt•); 
 de se construi
   if ( f == 1) ( ¡• No hubo error al leer cionfiguración. •/ salva= l; 
        partarce[pto].tx len = 2048;
     ;<br>if (parametros[pto].parity != l )[<br>parametros[pto].parity = l;
        ¡• El puerto debe tener una longitud de 2048 bytes. •/ salva = o; 
    If ( parametroxists), stb i= 11 (
        parametros[pto].parity = 1;<br>/* Debe ser paridad impar, lo que equivale a 1.*/
          parame;colation.stb = 1;
    If (parametrosisto).wl i= 7) (
          ¡• El bit de stop debe ser l. •¡ salva= O¡ 
        partan t rad pat p t p p p) 
if (pararnetros[pto).hand_shake != O) ( pararnetros[pto).hand_shake =O; 
        ¡• La longitud de palabra debe ser de 7 bits. •/ salva =- O; 
     J 
if (salva== 0) [ 
        /* El tipo de comunicación debe ser o. •/ salva = O; 
    else
        f = escribe_config("confmod.prt*);<br>return(0);<br>/* Parámetros de configuración del puerto válidos. */
    eturn(O);
```
 $\frac{1}{2}$ else [ /• Parámetros de configuración del puerto inválidos. •/ return(3): ) )

```
¡• Pren_eco.c .•.•• 
Esta rutina permite activar el eco en el modem. •/ 
•include <stdio.h> 
int pren eco(ptol int pto; 
  int i.nst ,param,vl ,f, j ,r ,g; 
char buff[30],buffaux[30],vaux,buffl[30]; 
 inst = 5; param = l; 
 param = 1;<br>strset(buff,'\O');
 strset(buffl, '\O'l;
 v1 = \frac{1}{2} instepa(inst, param,buff);<br>f = legyesc[pto];<br>if i \in \frac{1}{2} == 0) []
     f = \operatorname{abreyto}(\text{pto}) ;<br>if (f == 0) (<br>for l = 0 ; can what ; res ) (
          strset(buffaux,'\0');<br>buffaux[0] = buff[r];
          buffaux,l,IJULL);<br>f = envia(pto,buffaux,l,IJULL);<br>While ( f == 0 ) {
              f = recibe(pto,buffl,l,NULLl; 
     return(O);<br>else (
     else ( return(f); ¡• regresa los errores •¡ 
 el se 
     return (f);
```

```
Ze Behannan in The
This contex thereques throughout diffusion include in color de
Está futina interpreta información del modem, cuasso se ciaca de<br>Comandos con parámetro, Anhoff es la cadena recibida no es la
tomorros cun perdectru.
Alexandra Conditioner
int reservationed or
   t remetjertanenii mm<br>char liamburffilihii
   int_0^{\pi}the the basic component
 handa0
 F - FAllandra
 max + 1:
 white from to 0 as k crines it
   tit Spoutility at the trapportion
     comprendido entre 0 v 9 . /
     1f (hand \rightarrow 0 16
     hand = 177
       param=(*aphuff){k} - 48 + param * 10;
         /* Los números encontrados en la catena los
         convierte de ancii a decimal +/
   rac{1}{2}16 -thang we like
       m = 0Earth
 if i band \cdots 0 1 1return (14)/* No encontro el púmero en la cadena. */
 h^{n}returniparan):
```

```
/* Recibect.c .•..• 
 Esta rutina recibe información del módem, requiere de la variable<br>inst, proporcionada por el programa que accena a la función, pio es<br>vectores apcopar y apet. */<br>vectores apcopar y apet. */
tinclude <atdio.h>
int recibectlinst,pto,apcopar,apstl 
       int inst, pto; int (*apcoparl[l6],(*apstl[32]; 
 int p,q,r,f,b; 
 char buff[30],buffaux[30J; int vaux; time t start, finish; dOuble t; 
           r=O¡ 
           strset(buf!, 1 \0'l; vaux = '\O'; while tvaux l= '>')( 
         \simtime (&start);<br>while (b==Ol (
Esta rutina recibe<sub>,</sub> información del modem, requiere de la variable<br>inst, proporcionada por el programa, que accesa a la función, pto es
/* printf(" Espera mensaje \d vaux \c\r* ,r ,vaux) ;*/<br>straet(buffaux, \\0');<br>h s recibefero heffaux, 1.NULL);
               time (afinish);<br>t = difftime(finish,start);<br>if (t > 10.0) [
                       return(15);
                       /* El modem no contesta. */ 
           1 
buff[r]=buffaux[OJ; 
         vaux=buffaux(O]; 
         r=r+l; 
           }\frac{1}{\sqrt{2}} printf("\n Se recibio el mensaje de ld \n",r);
 switch(inst) {<br>case(l):
    case(2): 
    case(3): 
    case(4): 
    case(S): 
    case(6): 
    case(8):
```

```
case(9):<br>case (10):<br>case (13):
  case (10): case (13): p=rebecpar(buff,r); 
   if (p I= 14) ( 
     switched forms to a
     case(l):(*apcopar)[O]=p;
           /* posición en la que guarda AL. */ break; 
     case(2):(*apcopar)[1]=p;<br>return(0);
           /* posición en la que guarda BE. */ break¡ 
     case(J): (*apcopar)[2]=p; return(O); 
           /* posición en la que guarda BR. */ break; 
     case(4):(*apcopar)[3]=p;
           /* posición en la que guarda CF. */ break; 
     case(S):(•apcopar)[4]=p; return(O); 
           /* posición en la que guarda EE. */ break; 
     case(6): (*apcopar) [5]=p;<br>return(0);
           ¡• posición en la que guarda EM. */ break; 
     case(8):(*apcopar)[6]=p;<br>return(0);
           /* posición en la que guarda LB. •/ break; 
     case(9):(*apcopar)[7]=p;<br>return(O);
           /* posición en la que guarda PC. */ break; 
     case(lO): (*apcoparl[BJ=p; return(O); 
           ¡• posición en la que guarda RB. */ break; 
     case(13):(*apcopar)[9]=p;
```

```
. . . . . .
         /• posición en la que guarda TP. •/ break; 
 else (/* No encentro el numero en la cadena. •¡ l
break;<br>case(?)+rerec fint(buff.apnt.r.0);
 case(7):r=rec_flat(buff,apst,r,OJ;<br>/* posición en la que guarda FL. •/<br>return(O);
        break: 
case(lZ):r:rec_flst(buff,apst,r,16J; ¡• posición en la que guarda ST. •¡ return(O); 
          break¡
```
l )

```
/* Reci_be.c .....<br>Pers rotins interprets al unbrai de la tara de error de l'hit, anhoff
Esta rutina interpreta el umbral de la tasa de error de bit. apbuff es la cadena a interpretar, cr número de caracteres en la cadena. •/ 
•include <stdio.h> linclude <math.h> 
float reci_be(apbuff,cr)
       int cr; char (*apbuffl[30]; 
 int j,nwn,aux; float parambe; 
 nwn=l; 
   j=O; 
vhile <nwn I= o '' j <= crl ( if ((•apbuff)[j] >= •o• && (•apbuff)(j] <= '9') aux = (•apbuff)[j+l]-48; parambe=((•apbuffl[j]-48) * pov(lO.O,-aux); num == O; 
    J j=j+l: 
if (nwn == l) [ 
        return(9999) ¡ 
     ) 
elSe ( 
        return(parambe);
```
the Base of Line and College

Esta rutina interpreta los errores ocorridos en al operación del<br>modem, y los reporta en el vector apost, Aposff es la cadena a<br>internetar, apost as el vector donde se reportarón los errores, no interpretar, apput es el vector closo se reportaran los en<br>mómero de carateras de la cadena i inficador de fi o et. Al

Advertised constitution

```
the car cleriants areas no it
    THE FIRE
    char (*anbuff)[10]:
    ing (rappet)[12]-
```

```
ine 1.var.aux.nombr
nowto - rebecpariableff.nc);
1 - 1rac{1}{2}VALUE 23 24 363 2
  aux - var 4 number
  15 1808 - 03 1I Amount 111 + 1 - 11 = 0Alex 1
     1 - 1 + 1 +War a war yet by
return(0):
Ń
```
/\* Valine.c .....

Esta función valida la instrucción (insti solicitada por  $\overline{\phantom{a}}$ usuario, ./

ainclude cardio.hz

Inc. valines times int inst:

if climated as close-central ( ... /# close-terranecelession) #/ tillinger 101. recurs (v);<br>/\* Al regresar un 0 indica que no hubo error. \*/ élet f  $return (11)$ /\* al regregar un i indica que la instrucción es inválida. \*/ *¡•* verlon.c .....

Esta rutina verifica si hay espacio para enviar un comando. Vl es el número de caracteres a transmitir. •/

tinclude <stdio.h> **tinclude "comunica.h"** 

```
int verlon(pto,vl) 
   int pto,vl;
```

```
int t;
```

```
f = \frac{1000}{2048 - f};
  ! • 2048-f; 
i! ( f >• vl) ( return(O); 
      ¡• Lo anterior indica que hay espacio disponible en memoria para mandar mensaje. •¡ -0.144est ( return (9);
 ) 
) 
  /• Al regresar un nueve se indica que no hay espacio disponible para enviar información. •/
```

```
¡• Verpar.c •.•••
```
La rutina verpar verifica la validez del parámetro (param) de la instrucción (inst). •/

tinclude <stdio.h>

```
int verpar(inst,param) 
    int inst, param;
```
í

```
sulant (inch)
```

```
case(1):<br>'if (param >= 0 && param <= 1) (<br>'' return(O);
 \frac{1}{2}else ( return(l); 
 /* parámetro no válido. •¡ J
```

```
brealt;
```

```
case(2);<br>if (param >= 19 && param <= 93) (<br>return(O);
 \frac{1}{2}
```

```
else ( return(l l; /* parámetro no válido. •¡ J
brealt;
```

```
case(3l: 
  if (param I= 1200) return(l); 
 /* parámetro no válido. */ J 
  r = \frac{1}{2}
```

```
)<br>break;
```

```
case(4):<br> if (param >= 0 && param <= 16) {<br> return(0);
  188
```

```
else ( return(l l; /* parámetro no válido. •¡ 
brealt;
```

```
case(S):
```

```
return( l l; break; 
case(6 l: 
  if lparam != O " paran. != ll 
      return(l)
      ¡• paráJDetro no válido. •/ 
   J.C
   else 1<br>eturn(0);
   J 
break; 
\frac{case(7)}{rate(7)}:
  break; 
case(Bl: 
   ipeto):<br>if inaram is 0 ii naram i= 1) !
      return (1) :
  †* parámetro no válido. */<br>Jaise (
   else ( return(Ol; 
  break; 
case(9): 
   if (param i=0 44 param i=1)<br>
i^* parámetro no válido. •/<br>
<sup>}</sup>
   relurn(0);
   } 
break; 
\cos(101)break; 
case(ll): 
  return(1)break; 
case( 12): 
  return(1);
  break; 
case(l3): 
   if (param >= 50 && param <= Z50 l ( 
      return(Ol; 
  else {<br>return(ll;
     /• parámetro no válido. •/
```
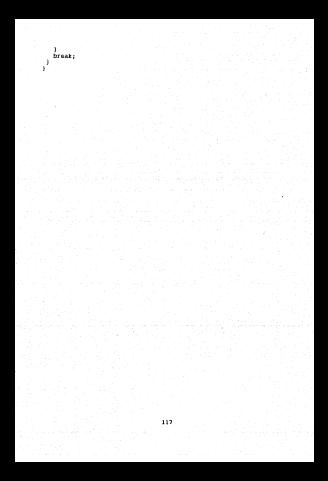

APENDICE D

9.1 SEUDOCODICO DE FUNCION CUE ACCESA A LA FUNCION CUE CONTROLS AT MODIFIE Residential and experience recorned mix account in function can **SEUDOCOGICO GRI PROGRAMA**  $\ldots \ldots \ldots$ ian misero de muerto donde está comercado al modem see numero de paerto dos × 1. At Renorse de atena. . Al Reporte de Alerma.<br>1. DE Mahrai de la tara de estas de bia. z B6 UMDrai de la tasa de erro<br>1 - An Molecidos de Asocciolós 3 - DR Velocioan de transmisson.<br>4 - CE Timpiar el registro de error. 2 LC MADILITA/ORNADILITA OL CAT.<br>L. TW Nahilitación del modulador E EM HADIssueuren war mousemon.<br>7 FL Premuntar por el registro de errorea. a the Mode Chape book ÷ and the same of a second of the second contract of the same of the same of the same of the same of the same of a en forza la transmision de la portador<br>10 PB lacinea de la tasa de error de hir 10 KB LOCIUTA ON 18 LANA OF 8 11 ME MObscauster er sistema.<br>12 MT Pregunta por fallas actuales. 11 TO Transmisión del nivel de potencia. 52 Salir del programa. too from (Timeryal ANT) instituted AND proced AND proceded THEN FM CASO DE OUR SHAT # 1.2.3.4.5.4.4.9.10.13 enou en que sunt « 1,2,3,4,3,6,9,7,10,13<br>Ancriba l 21 marámarzo a anular as un número entribe 2.21 parlesson a contar or to innocentes Top one the  $IF$  (opción  $\times$  1) shen Tee naran pregunta = false ... Daram + 121 parameta a truo mire  $n = 1$ IN CASO DE OUE innt + 7.12  $nargn = 127$ program a crus **PUTCHER** DE CASO DE OUE inst - 11  $n + n + n$ ntercota e false **CUPPLED** ff - funanod (inst.param.peo.coparam.apat)  $IF$   $IF$   $=$   $01$   $THF3$ exertible no below error. IF (precipita are 0) THEN EN CASO DE Inst - 1 excribe "Parámetro que tiene AL" - constamiól

## ENOCASE

EN CASO DE inst = 2 escribe "Parámetro que tiene BE" = coparam[l] ENOCASE EN CASO DE inst = 3<br>escribe "Parámetro que tiene BR" = coparam[2]<br>metros EN CASO DE inst = 4<br>| escribe "Parámetro que tiene CP" = coparam[J]<br>| EN CASO DE inst = 5<br>escribe "Parámetro que tiene EE" = coparam[4]<br>excriber EN CASO DE inst = 6<br>escribe "Parámetro que tiene EM" = coparam(5)<br>excribe EN CASO DE inst • 7 i • o WllILE ( i <= 15) 00 escribe "Errores acumulados FL ~ apst[i]"  $i$  = i+1<br>ENDWLILE ENOCASE EN CASO DE inst = 8<br>escribe •Parámetro que tiene LB' = coparam[6]<br>ENOCASE EN CASO DE inst • 9 escribe •parámetro que tiene PC" coparam( 7] ENOCASE en CASO DE inst = 10<br>| escribe \*Parámetro que tiene RB" = coparam(8)<br>ENDCASE  $EN$  CASO DE inst = 12<br> $\frac{1}{1}$  = 16  $WIIIE (1 \leftrightarrow 31) 00$ lee i<br>escribe "Errores acumulados ST = apst[i]"<br>i = i+l<br>ENDWRILE ENOCASE

EN CASO DE inst = 13<br>escribe "Parámetro que tiene TP" + coparam[9]<br>ENOCASE<br>prequenta = 0 ENDIF ELSE<br>escribe Ocurrió error: fr escribe Ocurrio error: ff<br>EN CASO DE QUE ff = 1<br>escribe "Instrucción no válida.•<br>encrior EN CASO DE QUE ff = 2<br>escribe \*Error en el eco.\*<br>**ENOCA** EN CASO DE QUE ff = <sup>3</sup> escribe "Parámetros de configuración no válidos.»<br>• ENOCIS EN CASO DE QUE ff =  $4$ <br>escribe "El puerto ya estaba abierto."<br>PUTCASE EN CASO DE QUE ff = 5 escribe "Memoria insuficiente en el buffer del **puerto.•**  EN CASO DE QUE ff = 6 escribe "La dirección del UART no es la especificada" ENOCASE EN CASO DE QUE ff = 7<br>escribe "El tamaño del buffer no es válido."<br>ENOCASE EN CASO DE QUE ff = 8 escribe "Problema con el hardware del puerto.• ENOCASE EN CASO DE QUE ff = <sup>9</sup>**escribe •Espacio insuficiente en memoria para transmisión.•**  ENDCASE EN CASO DE QUE ff = 10 escribe "Error en el número de bytes transmitidos.•

ENDCASE

```
EN CASO DE QUE ff = 11<br>escribe "Problema al cerrar el puerto.»<br>encrite
                EN CASO DE QUE ff = 12<br>Accriba NEI sodos de conteni el Unior
                escribe di modem no region
                  EN CASO DE QUE ff = 13<br>escribe "Error la instrucción no acepta<br>incógnita.*<br>ENOCASE
                EN CASO DE QUE ff = 14escribe •No encontró el número en la cadena.• END CAR COM
                EN CASO DE QUE ff = 15escribe "Error el modem no contesta.• ENOCASE 
           ENDIF 
\frac{1}{2} \frac{1}{2} \frac{1}{2} \frac{1}{2} \frac{1}{2} \frac{1}{2} \frac{1}{2} \frac{1}{2} \frac{1}{2} \frac{1}{2} \frac{1}{2} \frac{1}{2} \frac{1}{2} \frac{1}{2} \frac{1}{2} \frac{1}{2} \frac{1}{2} \frac{1}{2} \frac{1}{2} \frac{1}{2} \frac{1}{2} \frac{1}{2} ENDIF
```
ENDIF ENDWllILE END

9.2 PROGRAMA DE LA FUNCION QUE ACCESA A LA FUNCION QUE CONTROLA AL **MODER** *¡•* Proacmol.c ..•.• Programa de prueba que accesa a la función FUNDAD. •/ tinclude <stdio.h> tinclude <conio.h> tinclude <cscape.h> tinclude <popdecl.h> char •opciones[] =<br>| RL Reporte de Alarma " BE Umbral de la tasa de error de bit<br>| BR Velocidad de transmision<br>| BR Velocidad de transmision • CF Limpiar el registro de error de era<br>| FE Limpiar el registro de error de era . . . . • EE Habilita/deshabilita el caracter de eco • " EM Habilitacion del modulador • FL Pregunta por el registro de errores •LB Modo 'loop back' 11 **PC Forza la transmision de la portadora**  • RB Lectura de la tasa de error de bit<br>• RE Reestablece el sistema<br>• RE Reestablece el sistema • ST Pregunta por fallas actuales<br>" Transmision del nivel de potencia<br>• Salir del programa NuLL ); char •paramop[] = { •Número menu\_type sed\_type int int DespParam(){<br>secul = secul Coen(); " **Incógnita** NULL } ; **menu,menul,menu2; sed,sedl,sed2; pto,inst,param;**  coparam[16],status[32]; c; menu\_Printf(menul, "epio,olec[\xlo]");<br>menu\_Printflmenul, "@p[l,O]@c[\xlb]\Old@c{\xl0]",ptol;<br>menu\_Printf(menul, "@p[3,i]@c[\xlb]\Old@c{\xl0]",coparam[0]); . . . .. menu Printf (menul, "@p[ 3 ,1 ]@c[\xlbl\Old@c[\xlO) • ,coparam[ o]); menu -Printf (menul, "@p[ 4, l ]@c[ \xlbl\02d@c( \xlO l" ,coparam[ l]); menu -Printf lmenul, "@r.[ 5, l ]@c[\xlb ]\04d@c[\xlO ]" ,coparam[ 2] J; menu -Printf (menul, "@p[ 6, l ]@c[\xlb]\03d@c[ \XlO J" ,coparam[ J] l; menu-Printf (menul, "@p[ 7, l ]@c[\xlb l\Old@c[\xlO J" ,coparan1[ 4] J; menu-Printf(menul, "@p[8,l]@c[\xlb]\Old@c[\xl0)",coparam[SJI; menu -Printf (menul, "@p[ 10, l )@c (\xlb]\Old@c[ \xlO ¡ • ,coparam[ 6]) menu=Printf (menul, "@p( 11, l J@c(\xlb )%Old@c [\x!O )" ,coparam(7 ]l menu\_Printf (menul, "@p[12,1]@c[\xlb]\Old@c[\xl0]",coparam[9]};<br>menu\_Printf(menul);<br>sedi-sed\_Oren(menul); sed SetColors(sedl, '\xle', '\xle', '\xeO');

123

```
and Gerbonicionicant, i. any-
   and Michaelberger (Sent) PT1-
   MIC_DUTORTPTORGETS
   FAR PELLATIC
   pens Closeigencil:
   sed Close Ised : . .
Programment of
   \tau_{\rm{NL}}menu? a meno frontla.
  nenu Princf(nenu2, "epi0.01ec1\x701 \n");
  nery Printformul, "Apid.01");
   if f inct m-2 ifW.
     \lambdaSA Research Force Co
          ...............case(0) - nemi Prim ffmenc?. Meisstül No Antenna Kalla
                   8c11v7011n*1-
                hrask-
       ANGELESS
                : menu Princiteanu2, "@cl\x701 Error en la
                   simetización de la transsisión en la frecuencia \n
                   SAMUELLAM/AVII UE 18 12 MADRIDA<br>Internatio TXII Arisy701:nTl-
                hrask.
       case(2)
                : meno Princf(menu2, *ecl\x70) Error en la
                   sintetización de la recepción en la frecuencia \n
                   SIMPLIFACING OF 10 ICLE
                beast.
       exercist.
                a money finish finances. Beathered Press on all timeses
                  W30 en la transmisión de bit 73917 ecl\x701\n");
                hreak-
                : manu Printfleenu2, "@c[\x70] Error en la recención
       CARRELLE
                  dei control automático de manancia ecl\x70l\n*l:
                break:
                - menn Printfloenu?. "Aciss?D) falls en el tiempo de
       case (5)amazzo de lavo del hir del demonstador entimiditorio
                heath
       ANGELLI
                : menu Printf(menu2, "#cl\xT0) Falls en el amarre de
                   lazo en la portadora del demodulador ecl\x101\n*i;
                hreak-
       canar 21
                : nerra Printf(menu2, "@c|\xT0) Falls de lazo en la
                  sincronización del decodificador del demodutador
                  e^{-x}hreak-
               : menu Prints(menu), *ec[\x70] Error en la douisición
      mage (A)
                 dal descriptions estatividinativ
                brask.
               : metu Printfinenu2. "Aci\x70) Error en el rango de
       CAR0193
                 recepción de la portadora VCXO ecl\xT0l\n*);
                hreak.
       case(10) : menu Printf(menu2, "@c[\x70] Error en el rango de
                  transmisión de la portadora VCXO #cf\x701\n"i;
                break:
      case(11) : menu_Printf(menu2, "@c[\x70] Error de bit en ei
```
l if ( inst ce 12 ) ( rango de tiempo de recepción vcxo @c[\x70J\n"I; **break;**  case(12) : menu Printflmenu2, "ec[\x70} Falls en la mamoria<br>no volátil del demodulador ec[\x70}\n\*};<br>case(13) : menu Printflmenu2, "ec[\x70}\n\*};<br>case(13) : menu Printflmenu2, "ec[\x70}\n"};<br>............................... J . . . . . . i untiertraits: | White(i-+15); menuz, •@c[\x74]\n Oprima una tecla para continuar  $i + 16i$ oo ir (atasum[i]++l) switch (i) {<br>case(l6) : menu\_Printf(menu2, \*@c[\x70] No detecta falla<br>*b*reak; *b*reak; *b* case(17) : meno Printf(menu2, "Ac(\x70) Error en la case(18) : mens Printflmenuz, "Bc(\x70) Error en la casell9} - many Princilmanuz, Meissinl Revor on at closen case(20) : menu Printflmenuz, "#cl\x10) Error en la case(2)) : menu\_Printf(menu2, \*@c[\x70] Falla en el tiempo<br>: de amarre de lazo del bit del demodulador<br>: @c[\x70]\n\*!;<br>break; case( 22) case(23) : menu Printfinenu2, "#cl\x70) Palla de Jazo en la case(24) : menu Printfimenu2, "ec|\x10] Error en la case(26) : menu Printf(menu2, "@c[\x70] Error en la<br>adquisición del demodulador @c[\x70]\n"l;<br>break; menu Printf(menu2, \*@c[\x70] Error en el rango de<br>case(25) : menu Printf(menu2, \*@c[\x70]\n"l;<br>rocepción de la portadora **ENGINEERING IN CONSIDER SERVICE SERVICE SERVICE SERVICE SERVICE SERVICE SERVICE SERVICE SERVICE SERVICE SERVICE SERVICE SERVICE SERVICE SERVICE SERVICE SERVICE SERVICE SERVICE SERVICE SERVICE SERVICE SERVICE SERVICE SERVI** : menu Printf(menu2, •@c[\x70) Error en el tiempo VCXO-en la transmisión de bit TXBIT @c[\x70)\n•)¡ brealt; : rnenu Printf(menuz, •@c[\x70) Error en la recej)ción del control automático de ganancia RXAGC @c[\x70]\n•)¡ **break;**  : menu Printflmenu2, •@c[\x70] Falla en el amarre de lazo en la portadora del demodulador @c[\x70]\n"l; **break;**  : menu Printforment Printf(menu) en la sincronización del decodificador del demodulador<br>| ec[\x70]\n\*);<br>**break**;

```
break; 
             case(26) : menu_Printf(menu2, "ec|\x70) Error en el rango de<br>|randa islón de la portadora ec|\x70|\n"|;<br>|randa |Printf(menu2, "ec|\x70|\n"|;<br>|randa |Printf(menu2, "ec|Qr30||Error de bien) de tiempo de recipción VCRO ec|\x7
               11 := i + l; 
          l 1111ile( i <= 311; 
         menu_Printf(menu2, •@c[\x74]\n Oprima una tecla para continuar
      \frac{1}{2}menu_Flush(menuz, ;<br>sed2=sed_Open[menu2];<br>sed_SetColors[sed2, '\x0e', '\x74', '\xe4');<br>sed_SetRorder(sed2.bd_title);
      sed-SetPosition(sed2, 5, 71; letter<br>(sed-SetPosition(sed2, 5, 71; else T sed_SetPosition(sed2, 5, 5);
;<sup>*</sup> sed BorderPrompt(sed2," Oprima una tecla para continuar ∙}; •/<br>if (iñst==7) ( sed_SetBorderTitle Reporte de Errores (FL) */;
      Je cherauthi d
       j<br>if (inst≕=12) (<br>sed_SetBorderTitle{sed2,*   Errores Instantáneos (ST) *);
      Sed Push (sed2)
      sed_Publisedari;<br>sed_Repaint(sed2);
      sed Constructions (1111)<br>constructions (111)
      end Popfsed2);
      menu_Close (menu2);
      sed Clope(sed2);
main() 
  ( 
int repite,pregunta; int opc:,ff ,! ; 
  repite = O; 
   cls();<br>pto • 0;<br>coparam[O]=1;
  coparan[2]=1200;coparam[3]=0;constal l=0;
  coparamisimo;
  coparam[6J=O;
```
125

coparam{?}=0;<br>coparam{8]=19; coparam{9}=100;<br>coparam{9}=100;<br>menu = menu Coen{}; **menu = menu\_Open( J;** menu\_Print! (menu, •@p[ o ,o J@c[ \XlO] •); menu\_Prlntf(menu, •@p[l,OJ @c[\xleJ Número del puerto donde está conectado el modem : @c[\x07}@fd[llll]@c{\Xl0] , **'pto, 'int\_!uncs," Teclee el número del puerto•);** menu\_Prlntf(menu, •@p[J,l) @c[\xle] AL Reporte de Alarma @c[\xlO] @C[\xle] AL= @C[\xlO]•)¡ menu\_Printf(menu, •@p{4,l] @c[\xle] BE Umbral de la tasa de error de bit @C{\XlO] @C[\xle] BE= @C(\xlO]•); menu\_Printf(menu, •@p{S,l] @c[\xle] BR Velocidad de transmision @c{\xlOJ @c[\xle] BR = @c[\x10}") ¡ menu\_Printflmenu, •@p[6,l] @c{\xle] cr Limpiar el registro de error @c[\xlOJ @c[\xle] cr = @c[\xlOl"l ¡ menu\_Prlntf(menu, •@p(7,1] @c{\xle) EE Habilita/deshabilita el caracter de eco@c[\xlOl @c[\xle] EE = @c{\xlo]•); menu\_Printf(menu, •@p[8,l] @c[\xle] EM Habilitacion del modulador @c[\xlO] @c{\xle) EM = @c[\xlO)"l¡ menu\_Print!(menu, •@p[9,l] @c[\xle) fL Pregunta por el registro 4e errores @c[\xlOJ @c[\xle] rL @c{\xlO)") ¡ · · menu\_Printf(menu, •@p{lO,l] @c[\xle] LB Modo 'loop back' @c[\xlOJ @c{\xle] LB= @c{\xlo]•J; menu Printf(menu, •@p[ll,ll @c[\xle] PC forza la transmision de la - portadora @c[\XlO] @c[\xle] PC = @c[\xlo]•J¡ menu Printf(menu, •@p[l2,l) @c[\xle] RB Lectura de la tasa de error - de bit @c{\xlO] @c{\xle) RB = @c[\xlO]"); menu Printf(menu, •@p[l3,l) @c[\xle] RE Reestablece el sistema - @c[\xlO] @c[\Xle] RE @C{\XlOJ"J¡ menu\_Printf(menu, •@p(l4,l) @c{\xle] ST Pregunta por fallas actuales @c(\xlO] @c[\xle] ST @c[\xlo]•J ¡ menu\_Printflmenu, •@p[lS,l] @c{\xleJ TP Transmision del nivel de potencia @c[\XlO] @C[\Xle) TP @C[\XlO]")¡ menu Printf(menu, •@p[l6,l] @c(\xle) Salir del programa @c(\xlOl •): menu=Print!(menu, •@p{ 18 ,1 ]•) ¡ toenu nush(menuJ ¡ seó; sed Open(menul; **sed Setcolorslsed., •\xle', '\xle', '\xeO' J;** sed-SetPosition(sed, 3, ll ¡ seó-SetBorder(sed,bd stdl; sed=SetBorderTitle(sed,• SISTEMA DE CONTROL DE MODEM"l: sed rush(sedl: sed-Repaint(sedJ ¡ sed-Go(sed): DespPar am l l : wllile (repite != 14) l inst = pop\_Menu(• Seleccione el comando a enviar *:* **",opciones,** *3* **,6, 14, 44, lchar 1 '\xle' ,O ,bd\_title)** ; If (inst  $>0$  && inst  $(=13)$  && pto  $>0$  && pto  $(=34)$  in<br>switch (inst)  $($ <br> $)$  case (1,2,3,4,5,6,8,9,10,13):\*/<br> $)$  case (2): case (31 case (61

```
J 
ff = funamod(inst,param,pto,coparam,status); if ( ff == O) ( 
     case (5) case (6) 
     case (81 case (9) 
     case (13) :<br>
opc = pop_Menu(* El parámetro a enviar es :",paramop,10,10,<br>
if (opc == l) {<br>
if (opc == l) {
          1 
                 paramer;<br>manul = manu Orani's:
                 menus = meno (penus);<br>menu = meno (penus);<br>menu_Printf(menul,*ec{\x<br/>ckb]) Malor del parámetro ? = ec{\xobid{termal};<br>meno Piuht(menul);<br>meno = interference<br>sec{\cobid{termal};<br>sed} = ed{.Qoen(menul);<br>med SettRolorist
                 sed SetBorder(sedl,bd_title);<br>sed_Push(sedl);<br>sed_Repaint(sedl);
                 sed_Golsedli;<br>sed_Pop(sedll;<br>sed_Close(sedli);<br>manu Close(secol);
                 menü Close(menull; pregÜnta 11: o; 
                else ! param.,. 1 ? 1 ; 
                 pregunta = l; 
     break; <br>
case (7) :<br>
case (12): <b>param == '?';<br>
pregunta= l;<br>
pregunta= l;
     break; case ( 111 : param = O; pregunta = O; break; 
 if (pregunta != O) ( DespParam()¡ 
            if ((inst==7)]](inst==12)) [DespFLST();
\sumpregunta = O; 
         1 
repite = l; 
  ewitch (ff) (
```

```
128
```
pos, France (\* 1876 1)<br>1938 – John Marie Barn, amerikansk politikar<br>1938 – John Marie Barn, amerikansk politikar<br>1938 – John Marie Barn, amerikansk politikar<br>1938 – John Mari (\* 1876 1)<br>1938 – John Mari (\* 1879 1)<br>1948 – J came(i)<br>
Physical Company (1997) - The Company of State Company (1998)<br>
Physical Company (1998) - The Company (1998)<br>
The Came (1998) - The Company (1998)<br>
Company (1998)<br>
Physical Company (1998)<br>
Physical Company of Compa **break:**  cap Prompt(\* Error & . La dirección del UART es invélida in del puerto.\n @c[\x3l]Oprima Esc para con France Hotel, 1997<br>France Hotel, 1997<br>France Hotel, 1997<br>France Hotel, 1997<br>France Hotel, 1997<br>France Hotel, 1997<br>France Hotel, 1997<br>France Hotel, 1998<br>France Hotel, 1998<br>France Hotel, 1998<br>France Hotel, 1998<br>France Hotel, pop\_Prompt(• Error 9 Memoria insuficiente para trait: \training=ima EC[\x34]',20,10,2,56,(charl'\x34',bc\_21; **break;** <br>
case (10): <br>
pop Prompt(\* Error 10): Error en e1 nimero de bytes **break::** case (111: Eransmitidos.\n@c[\x31]Oprima ESC para<br>continuar@c[\x34]",20,10,2,56, (char) '\x34',bd\_2); pop\_Prompt (\* Error 11 Problemas al cerrar el puerto.\n  $e^{i}$ (X31|Oprima 280 para continuar@c[\X34]•, break;<br>20, 10,2,56, (char) '\x34',bd\_2);<br>break;<br>cane (12): **break;** case 02): pop\_Prompt(' Error 12 El modem no regresó el valor

```
\frac{1}{2} Pop(sed):
        Alex
                 break:; 
                       se (131:<br>.non Promotif
                                                         correspondiente.\n@c[\x3l]Oprima ESC para continuar@c[\xJ4]",20,l0,2,56, 
(cnar)•\x34',bd_21; 
                       pop_Prompt(* Error 13 La instrucción no acepta incógnita.<br>
\n@c[\xJl]Oprima ESC para continuar@c[\xJl]", 20,10,2,56, (charl'\x34',bd_2); <br>
break:
                 case(74):<br>
Propries Error 14 No eccontró el número en la Cadena.<br>
Propries 22, 10 (103): (213): (213): (213): (213): (213): (213): (213): (213): (213): (213): (213): (213): (213)<br>
Dennis Error 15 El modem no contesta.\n de
         \frac{1}{2} (inst == 14) \frac{1}{2}sed Close(menu)<br>sed_Close(sed);
```
COMMUNICACIONE COMMUNICACIONE

```
PROACHO L. MAK :
 • t Program: Proacmol 
 • 
            . c.obj: Cl -e -Wl -Gs -Za -Zi -AH $•.e 
OTHER_LIBS=ofcm.lib+mSmcscap.lib
proximal, obj : proximal, and \alpha, do \alpha, do \alpha, do \alpha, do \alpha, do \alpha, do \alpha, do \alpha, do \alpha, and \alpha, do \alpha, and \alpha, and \alpha, and \alpha, and \alpha, and \alpha, and \alpha, and \alpha, and \alpha, and \alpha, and
```
Prosenol.com | prosenol.com | abrepto.obj cat.com | cierrac.obj cat.com | computers (2)<br>| computer.obj enviace.obj league.obj [secies.obj]<br>| insteps.obj [secies]| league.obj [secies]<br>| recognar.obj reg.flat.obj [seciesce.o

## PROACMOI. LNK *:*

proacmol.obj<br>abrepto.obj\*<br>cda.obj\* coa.obj+<br>electant.chi cierrapt.obj comunica.obj+ enviact.obj+ funamod.obj+ inscinc.obj• lnstcpa.obj+ leavesc.objleeyesc.obj+ pren\_eco.obj+ redecpar.obj+<br>• rec f1st.obj+<br>• recibect.obj+<br>+ valins.obj+ vallns.com<br>verlon.obj+<br>verpar.obj /CO Proacmol.exe Proacmol. map gfcm. lib+ m5mcscap.lib

10 APENDICE E

10.1 SEUDOCODICO DEL PROGRAMA OUR STRUTA AL MODE Seudonódigo /  $\mathcal{L}$ Times do computer simplementer on al motor to the statest do defends at  $\sim$   $\sim$  $\frac{32}{1201}$ -2010 55 I J  $\overline{12}$   $\overline{12}$ -33 : : : 20 F Year  $\overline{r}$ Al dar reset, el modem toma los siguientes valores de default. \*/  $320 - 1$  $\overline{mn}$  =  $\overline{m}$  $BBD = 12D$  $-22.7$  $100 - 10$  $200 - 1$  $m = 10$  $\lambda$ tas simientes instrucciones reciben información, a/  $-0.0145 - 0.0$ f = les confie ("confuod.prt")  $\overline{a}$ Se leve la configuración. **COLLEGE CORPORATION** Se abrió el puerto.<br>Hill (salida = 0) DO  $\overline{a}$  $vars = 80L$ MOTOR Swarty will however 1.3.31 00 ...  $MILE$  (b  $\sim$  0) 20 Especa messate. . /  $\overline{ }$ h a recibe forn boffaor RE ENTIRE L.R buff(r) - buffaux(0) vaux = buffaux(0) 17 192 - 11 2009 t = envia (pto.buffaux.EE)  $m<sub>1</sub>$ **PATABITIS**  $\overline{r}$ Se recibió el mensate. \*/ escribe El mensaje es:  $\overline{a}$ Análisis del comando, \*/  $mark01 - bshift11$ 

 $\ddot{\phantom{a}}$ 

```
\text{aux}(1) = \text{but}(2)EN CASO DE QUE (aux[O],aux[1] = ll]<br>
IF (buff = '?') THEN escribe (comando ll<br>
- secribe (comando llament) buff]<br>
buff[3] = toascii(loL) buff<br>
ELSE = wirelescher (ault,NULL,'>')<br>
escribe "Desea modificar el valor de AL"<br>

EN CASO DE QUE (aux[O],aux[1] = BE) 1F (buff = '?') THEN escribe (comando BE = buff) F = envia(pto,buff,NULL,'>')<br>escribe (comando BE = buff) buff(3) = toascii(BE) f = envia(pto,buff,NULL,'>')<br>ELSE = scribe "Desea mod
  EN CASO DE QUE (aux[O),aux[l) = BR) IF (bUff = '?') THEN escribe (comando BE = buff) IF (buff = buff[O),bUff[l],buff[2),bUff[3)) THEN buff[3) = BR[O) buff[4) BR[l) buff[S) BR[2) buff[6] BR[3) ELSE buff[3] = BR(O] buff[4) BR[l) buff[S) BR[2) ENDIF f = envia(pto,buff,NULL,'>') ELSE escribe "Desea modificar el valor de BR" IF (buff[7)>=48 & buff[7]<=57) THEN BR[O) bUff[4) BR[l) = buff[S) BR[2) buff[6) BR[3) buff[7) BR[4) NULL Er.SE BR[O) bUff(4] BR[l) buff[S) BR[ 2) buff[ 6) BR[3) NULL ENDIF 
BR = buff[4]<br>BR = buff[4]<br>ENDCASE
```
135

```
EN CASO DE QUE (aux[0].aux[1] = CFI<br>IF (buff = •? •) THEN<br>eSCTIBE (contained CF = buff)<br>harff[1] = CF
       envia(pto,buff,NULL,'>')<br>ELSE<br>IF (buffl5)>=48 = buffls(est);
              Tr = \{burt[4], buff[5]\}cr = burst(4)<br>EXDIF
 ENDCASE
EN CASO DE QUE (\text{aux}[0], \text{aux}[1] = \text{EE})<br>
IF (hoff = 121) THEN
             r (butter (comando EE = buff)<br>buff[3] = toasci!(EE)<br>f = envia(pto,buff ,MILL, '>'
       El.SE 
            escribe •Desea modificar el valor de EE" \frac{12}{12} = buff[4]
 l!lIDCASE 
EN CASO DE QUE (aux[0],aux[1] = EMI<br>IF (buff = '?') THEN<br>excribe (comando EM = buff)
             text{Diff}[3] = \text{toacl}(\text{EM})Et.SE
       escribe "Desea modificar el valor de EM+<br>EM = buff[4]<br>FEDIF
 ENDCASE 
EN CASO DE QUE (aux(0),aux(1) = F_n)<br>IF (buff = '?') THEN<br>encribe (comando FL = buff)
       \begin{array}{ll} \texttt{best}(3) &= FL(0) \ \texttt{best}(4) &= FL(1) \ \texttt{best}(5) &= FL(2) \ \texttt{best}(6) &= FL(2) \ \texttt{best}(6) &= FL(3) \ \texttt{first}(6) &= \texttt{first}(6) \ \texttt{first}(7) &= \texttt{first}(8) \end{array}ENOCASE 
EN CASO DE QUE (aux[0],aux[1] = LB)<br>IF (buff = '?') THEN
             escribe (comando LB = buff)<br>buff[3] = toascii(LB)<br>f = erriafreo,buff,NULL, ')*'l
       ELSE
          escribe "Desea modificar el valor de LB" LB= buff(4)
```

```
134
```
ENDIF ENDCASE EN CASO DE QUE (aux{O J.aux{ l] = PCl IF (buff = <sup>1</sup> 7 <sup>1</sup> ) TREN escribe !comando PC = buffl buff[3) = toascii(PC) f = envia(pto,buff,NULL,'>'l ELSE escribe •nesea JD0<1ificar el valor de LB" PC = buff{ 4) ENDIF ENDCASE

EN CASO DE QUE (aux[O],aux[l) = RB) IF  $\frac{1}{2}$   $\frac{1}{2}$ escribe (comando RB = buffl buff[3) = toascii(RBl **f = envia(pto,buff ,NULL,'>')**  ENDIF ENOCASE

DI CASO DE QUE (aUX[O) ,aux(l) = RE)

JIU. = ALD  $B = B$  $\frac{38}{100}$  =  $\frac{360}{100}$ DI = EMD  $\overline{\phantom{a}}$ PC *=* PCD  $T = T$ 

## ENDCASE

```
EN CASO DE QUE (aux(O] ,aux[l) = ST) 
      escribe (comando ST = buff)
      best[3] = 57[0]buff[4] = 87[1]
      b = 5best[6] = s7[3]f= envia(pto,buff,NULL, '>t) ENDIF ENOCASE
```

```
EN CASO DE QUE (aux[OJ,aux[l) = TP) 
   rr (buft = '?'l THE:N 
      escribe (comando TP = buffl 
      best(3) = TP(0)best(4) - 77[1]
      best[5] = 7P[2]f=envialpto,buff,NULL, '>') ELSE
```

```
escribe "Desea modificar el valor de TP"<br>TP[O] = buff[4]
               TP[l] = bu!![S] TP[2] = buf![6] 
TP(3] = NULL 
    ENDI<br>ENDEANT
     ENDORSE<sub>N</sub>
salida = l 
 ENDWHILE 
! = cien-a(pto) 
  END
```
## to a concerned car accountance and concer-

In Recorrence case electronic distangularies con modern air

```
sinclude casts to
BANCAMOR CHOIN.NA
winclude (stdio.m)
sinclude comin.m>
algolisate continue by
sinclude catching
sinclude concern hi
sinclude concept.m
Afnoline Romanico be
Service
 ۰.,
AL-1.0e-1.0-7.00-1.00-0.ALD-1.00-1.00-7.000-1.000-0.1.r.b.f.ptp-COM1+
 Int Like Laben FCe0 PChe0 Bitel Back-
       1148.75100the Salid (en)<br>char SSR(5), Sup(5), CF='\0', FL[5), ST[5], TP[5];<br>char CFD='\0', FLD[5], STD[5], TPD[5], t;
 char huffl301.huffaux1301.aux131.mentace11501;
 char ser sented served vance
 unsigned long is
 nema type nema:
 and type and
 strcpy(880, "1200\0");
 stresv(BRR, "1200\0");
 strepy(FL. 5208\n")-
 strew(FLD, "520810")
 stropy(file, 5208\0<br>stropy(57, 13\0");
 strcpy(STD."13\0");
 strcev(TP."100\0");
 strcav(TPD - 100101)841100 - 0f=lee configi"confacd.ort"):
 / printf(" Se levo la configuración \n") =/
 f = abre ( pto. ASTNOUT ) :
 /teriesf:" Se abrin et morto \n*1-s/
 while (isslide==D)&&{khnit{l==0)} |
    ....
    <sub>crit1</sub></sub>
    soriorfimessage. ****
    ments - ments Open ();
    nonu_Printfimenu, *epi0.010c|\x101 *);<br>menu_Printfimenu, *ep|1.11 ec|\x10] AL Reporte de Azarma ec|\x10]
                  ecivale) AL = ecivalbitdecivale)
                                                                  * . AL I :
    menu Printfimenu, "@p[2,1] @c[\xle] BE Umbral de la Tasa de Bits
                  Erróneos
                              scivato!
                                                    following ag -
                  #cl\ziblidtd#cl\zi01*.0e.E);
    nenu_Printfisenu, *@p[3,1] @c[\xle] BR Velocidad de Transmisión
                  ec(\x10)
                                       ec[\xie] nz -
                  #clicklbits#clickl01*.8881;
```
menu\_Printf(menu, \*emp(4,1) @c[\xle] CF Limpiar el Repierro de Errores & Errores & Eco & Frontiel CF<br>dixloJ technique (vxlo) cerrores and the Economic CF • @cft/xloJ and the Eco & menu, • @p(S, l) @cf(xloJ & Eco & @c[xlo] nenu\_Princf(ment.pop)(x)1)ec[val]DR Habilicación del Modulador<br>
ec|Valb1dec|ValD | ENIC | DEVELO | Princf(ment.pop)<br>
echicle | Modulador<br>
nenu\_Princf(ment. \*ep]7.1)ec[vale]PE.<br>
echicle | Princes<br>
echicle | Princes<br>
echicle Menu Princf (Menu, \*#plé,i) ec[\xie] LB Msdo "loop back"@c[\xi0]<br>ec[\xie] LB - ec[\xie] LB Msdo "loop back"@c[\xi0]<br>menu\_Princf(menu, \*@plé,i) ec[\xie] PC Porza la Transmisión de la<br>Portabora - ec[\xie] PC Porza la Transmi menu\_Printf(menu, •@p[lO,l] @c[\xie] RB Lectura de la Tasa de Bits Erróneos de Bits Erróneos de Bits Erróneos de Bits Erróneos de Bits Erróneos de Bits Erróneos de Bits Erróneos de Bits Erróneos de Bits Erróneos de Bits Er nenu\_Princf(menu, "#p(11,1) #c(\xie) HE Exastablece el Sistema<br>
#c(\xie) #c(\xie) #c(\xie) 8E ec(\xie) AE<br>
menu\_Princf(menu, "#p(12,1) #c(\xie) ST Pregunts por Fallas<br>
Presentes<br>
#c(\xie)18ec(\xie) \*.97):<br>
#c(\xie)18ec(\xi menu\_Principality (website) (websites) Transmitted del Mivel de<br>Renu\_Principality (website) (websites) (website of the second of the second of the second of the second person<br>Renu\_Principality (websites) (websites) (websit sed\_SetColors(sed, '\xle', '\xle', '\xeo');<br>sed\_SetPosition(sed, 3, l);<br>cod\_SetBorder(sed,bd\_std);<br>ied\_SetBorderTitle(sed,\* Sitematic per shower) ; sit**TDEA** DE<br>ied\_SetBorderTitle(sed,\* Sitematic per shower) ; sed Repaint(sed); sed-Go(sed); metu\_Close(menu); sed Close(sed) sprintf(buff,\*\*); **vaux 2 '\0';** pop Message(• se espera el comando ",l9,4,l,22,(char) <sup>1</sup> \xel', - bdl)• while ((vaux  $i$ ="towscii(lJ))A&(khhit()==0J)( while ((b==O)&&(ltbhit()==O)) sprintf(buffaux,••); b=recibe(pto,buffaux,1,0); l buff[r]=buffaux[OJ; vaux=buffaux[OJ; **r=r+l;**  if ( *<sup>u</sup>*== l ) (

```
t= envia ( pto, buffaux, l, o ); 
SE AMADE CHARLE
    pop_Message(NULL,19,4,1,22,(char)'\xle',bd_l);<br>buff(r)='\0';
      buff[r]=•\O';<br>strcpy(message,* Se recibió el comando : \n      \O");<br>strcat(message,buff);
    aux(O) = buff[2];<br>aux() = buff[2];<br>aux() = '\0'; switch (aux<br>f(2) = '\0'; switch (auxif) = Case 'A' + stratr(buff,•1•+);<br>also 'A' (st intit (comando \bs, \bs",buff);+1<br>(e) (st i= Ol (st I= Ol (comando \bs, \bs",buff);+1
                   ) 
else ( 
                          ¡•printt(• comando \s \n",buffl;•/ strcpy(buft,•AL ?\r\n>•)¡ buff[3J•toascii(AL+ 1 Q1 )¡ /•printt(• Buff = \s",buffl;*/ f= envia(pto,buff,0,'>'); 
                 hreak)
                          strcat(message,*\n\n Desea modificar el valor de<br>
AL\O" l: `AL\O" l;<br>AL=buff[4]-'0'?<br>AL=buff[4]-'0' ;<br>{/buffinef[* aL=buff[4]-'0' ;•/<br>/buffinef(" aL=buff[4]-'0' }
      case 'B' ;<br>case 'Bark; ill [<br><b>case 'E i = strstr(buff,•?•);<br>if (st i= Strate Communio is \n*.buffli*/<br>Perinst(* Communio is \n*.buffli*/
                                  /*printf(" Comando \s \n",buff)¡*/ strcpy(buff,"BE lt\r\n>"l; buff[J]=toascii(Be+'O'l; 
                                    buff[4]=toascii(E+•o•J¡ 
f=envia(pto,buff,0,'>'l; 
                                  Alex 1
                                  etrcat(rnessage,*\n\n Desea modificar el valor de<br>/*printf(* Desea<br>/*printf(" Desea modificar el valor de BE \n");*/<br>Restatf(" Desea
                                   B = buff[5]-'0';
                                   F \frac{1}{2} \frac{1}{2} \frac{1}{2} \frac{1}{2} \frac{1}{2} \frac{1}{2} \frac{1}{2} \frac{1}{2} \frac{1}{2} \frac{1}{2} \frac{1}{2} \frac{1}{2} \frac{1}{2} \frac{1}{2} \frac{1}{2} \frac{1}{2} \frac{1}{2} \frac{1}{2} \frac{1}{2} \frac{1}{2} \frac{1}{2} \frac{1}{2hreak-
             break; case 'R' : st = strstr(buff,"?"); 
                                  i' ( state i' Comando \{s \in \mathbb{R}^n, but if; *\}<br>strcpy(buff,"BR 0000\(n)");
                                   if (1=4) (
```

```
141
```

```
) 
brealt; 
case •e• 
             \Deltabuff[3]=BRR[O] 
                 buff [ 4 ]•BRR[ l J buff[S]•HRR(2] 
                 buff[ 6 ]•BRR( 3 J 
                 else l buff[3]=BRR[O]; 
                  buff[ 4 ]•BRR( l] ¡ 
buff [ 5 ]•BRR[ 2] ¡ 
              ) 
fsenvia{pto,buff,0,'> 1 ); 
             l 
             else ( strcat(message,*\n\n Desea modificar el valor de
             ;•printf(• Desea modificar el valor de BR \n•);•/ if (buff[7]>=48 & buff[7]<•57) ( 
                 BRREEL DE LA FERRE
                 BRR( 2) *buff [ 5];
                 BRR[2]•buff[6];
                 BRR[4]• 150 °
             \frac{1}{2}else l BRR[O]•buff[4]; 
                 BRR[l]=buff[S]; 
                 BRR[ 2 ]•buff [ 6]; 
                 BRR[3]•'\0'; 
              J 
¡•printf(• BR • \s \n•,BRRJ;•/ 
              )<br>break;
st = strstr(buff,*?*);
\overline{14} \overline{101} \overline{101}/•printf(• comando \s \n" ,bUffl ;•/ 
   strcpy(buff,*CF #\n\r>");
   buff[3]•Cf;
   fsenvia(pto,buff,0,'>'); 
\frac{1}{4156}else ( /•printf ( •\s ,buff• ,buffl ;•/ 
   if (buff[SJ>•48 & buff[6]<•57l( 
   CF+(buff[4],buff[5]);
   else -
   CF+buff[4];
break; 
\frac{evitch(aux(1))}{case}case 'E' : st = strstr Cbuff, •1• >;
```

```
142
```

```
) 
breal<; 
      if (st != O) ( 
     (a. 1
           /•pr!ntf ( • Comando \s \n• ,buff) ;• / strcpy(buff,"EE l\n\r>"l; buff[3]=toascii(EE+'0'l; 
           f=envia(pto,buff,0,'>'); 
           etrcat(message,•\n\n Desea modificar el valor de EE\D");<br>/*printf(* Desea modificar el valor de EE \n");*/<br>EE=buff[4]-'0';<br>/*printt(* EE
     break; 
     case 'M' : st = strstr(buff,•7•¡; if (St I= O) ( 
     ) 
          /•printf(• Comando \s \n•,buff);*/ strcpy(buff,•EM t\n\r>"I; buff[3]=toasc!i(EM+'0'l; 
           f=envia(pto,buff,O,'>'); 
          el<br>strcat(message,*\n\n Desea modificar el valor de EM\O");<br>/*printf(" Desea modificar el valor de EM \n°);*/<br>EM=buff[4)-'0';
          /*printf C • EM = \d \n• ,EM) ;•/ 
      ) 
break; 
case 'F' ;<br>st = strstrCbuff,*?*);<br>if (st i= 0) {<br>/torintfl* Comando 3s* huff);*/
     /•printf(" Comando \s",buff);*/ strcpy(buff ,"FL tttt\n\r>"); buff[3]=FL[O); 
     b = 1 - Fbuff[S)=FL[2); 
     b_0f=envia(pto,buff,0,'>'); break;<br>case it.
case 'L' : st = strstr(bu!f ,"?•); 
if (st 1-01)
\sum_{n=1}^{n}/•printf(" comando \s•,buff);•/ strcpy(buff,"LB J\n\r>"l; buff[3J=toascii(LB+'0'); 
     f=envia(pto,buff,0,'>'); 
     etrcat(message,•\n\n Dasea modificar el valor de LB\O");<br>/*printf(" Desea cambiar el valor de LB \n");*/<br>LB=buff[4]-'0';
     /•printf ( • LB = \d \n• ,LB);•/
```

```
break; 
case •p• st = strstr(buff,"?"); 
 \frac{1}{2} \frac{1}{2} \frac{1}{2} \frac{1}{2} \frac{1}{2} \frac{1}{2} \frac{1}{2} \frac{1}{2}J.C
      /•printf( • comantlo \s' ,buffl ;•/ buff[3J=toasciitPC+'O'l; 
      f=envia (pt.o ,buff, O,'> 1 J; 
      else ( strcat(message,•\n\n Desea modificar el valor de PC\O");<br>/*printf(" Desea cambiar el valor de PC \n");*/
      PC = \frac{pq}{pq} \left( 4 \right) = \frac{pq}{pq} \left( 2 \right)break; 
case 'R' : swltcll(aux[l]) case 'B' : st = strstr(buff,•?"); !f (st I= O) ( 
                    /•printf(" Comantlo \s \n" ,buffl ;•/ strcpy(buff, "RB O\r\n>"); buff[3]=toascll(Rb+'0'); 
                    buff[4J=toasc!i(BB+'0'); 
                    f=envia(pto,buff,0,'>'); 
                    \mathcal{L}_{\text{max}}case 'E' : ...<br>/*printf(" comado \s',buff);*/<br>AL=ALD;
        Be=BD; 
E=ED; 
        CF=CFD; 
        EE=EED; 
        EM=EMD;<br>strcpy(FL,FLD);
        strcpy(ST,STDI;
        LB=LBD; 
PC=PCD; 
       Report of
        BB=BB;<br>BB=BB;<br>strcpw(7P.TPD);
        strcpy(BRR,BRD);
       break; 
break; 
case 'S' : st = strstr (buff, "?") ; 
      ia: = 0;<br>/*printf(* Comando \s*,buff);*/<br>strcpy(buff,"ST ***\n\r>");<br>buff[3]=ST[l];<br>buff[4]=ST[l];
      buff[S]=ST[2];<br>buff[s]=ST[2];
```

```
buff[6 ]=ST[ 3]; f=envia(pto ,buff ,O,'>' J;
```

$$
1\,4\,4
$$

```
l 
pop_Message(message,-1,-1,4,40,(char) '\xOe•,bd_l); for(i=l;i<200000;i++); 
         \frac{1}{2}break; 
         c s strate (buff."?")
         st = strstr<buft,"?"); if (st I= O) ( 
         J.
               /•printf(" Comando is• ,buffJ ;•/ strcpyCbuf!, "TP Olt\n\r>"); buff[ 3)=TP[ O); buff[ 4)=TP[ 1); if (TP[2) == toasciiC13Jl buff[5) '\O'; 
               else (
               \frac{1}{2}\frac{1}{2} = TP[2];
                 J 
f=envia(pto,butf,0,'>'); 
               er<br>Streat/mensage.*\n\n Desea modificar el valor de 72\0*)-
         break
               strcat(message;•\n\n Desea cambiar el valor de TP \n+);*/<br>/*printf(* Desea cambiar el valor de TP \n+);*/<br>TP[l] = buff(4);<br>TP[[] = '\0';<br>TP[C] = '\0';<br>TP[C] = '\0';<br>J<br>discolor de TP[2] = toascii(l3)) T
               \frac{TP(2)}{TP(3)} = \frac{\text{forf}(6)}{TP(1)}J 
/*printf(• TP = \S \n",TP) ;*/ 
           default -
         default : salida=l; 
         break; 
       pop Message(NJLL,-1,-1,4,40,(char)•\xOe',bd 1);
Statt
 cls();<br>printf(* F I N \n"l;<br>f = cierra(pto);
```
## COMPILLATION DE COMPILLATION

S F.HUHOD. MAX: : • Program: Simunod • • c.obj:

el -e -Wl -te -ti -AH s•.c

OTHER LINE-ofcu.11b aimcacap.11b

simumod.obj : simumod.c<br>comunica.obj : comunica.c

SlllW!lod.exe : sill!UlllOd.obj collllllllca.obj linlt @Sill!UIDOd. lnlt /NO! S(LDFU\GS) ¡

STATION SAT :

slaunod.obj+ comunlca.obj /CO si la lingvis de San  $^{11b}$ C:\COMPILRE\LIB\nSncgcap.11h